Министерство энергетики Российской Федерации РАО"ЕЭС РОССИИ"

# T **M N O B A S ИНСТРУКЦИЯ** ПО ОХРАНЕ ТРУДА ДЛЯ ПОЛЬЗОВАТЕЛЕЙ пэвм В ЭЛЕКТРОЭНЕРГЕТИКЕ

 $P_N$  153-34,  $C$  -  $E$  3 298 - 2001

Москва

**Министерство энергетики Российской Федерация**

#### **РАО «ЕЭС РОССИИ»**

#### УТВЕРЖДЕНО

ПРАВЛЕНИЕ РАО «ЕЭС РОССИИ» 16 мая 2001 г.

УТВЕРЖДЕНО

МИНИСТЕРСТВО ЭНЕРГЕТИКИ РОССИЙСКОЙ ФЕДЕРАЦИИ 17 мая 2001 г.

## СОГЛАСОВАНО

ВРК «ЭЛЕКТРОПРОФСОЮЗ» 15 марта 2001 г.

СОГЛАСОВАНО ДЕПАРТАМЕНТ ГЕНЕРАЛЬНОЙ ИНСПЕКЦИИ ПО ЭКСПЛУАТАЦИИ ЭЛЕКТРИЧЕСКИХ СТАНЦИЙ И СЕТЕЙ РАО «ЕЭС РОССИИ» 15 марта 2001 г.

# ТИПОВАЯ ИНСТРУКЦИЯ ПО ОХРАНЕ ТРУДА ДЛЯ ПОЛЬЗОВАТЕЛЕЙ ПЕРСОНАЛЬНЫМИ ЭЛЕКТРОННО-ВЫЧИСЛИТЕЛЬНЫМИ МАШИНАМИ (ПЭВМ) В ЭЛЕКТРОЭНЕРГЕТИКЕ

*РД 153-34.0-03.298-2001*

Инструкция вводится в действие с 01.05.2001

**М о с к в а «И здательство НЦ ЭНАС» 2001**

# Разработана РАО «ЕЭС России» Исполнители: В.К. Шумилин, доцент кафедры «Экология и *безопасность жизнедеятельности*» *МГАПИ;*

В.И. сипов, *главный специалист отдела техники безопасности РАО «ЕЭС России*»

Типовая инструкция по охране труда для пользователей Т 43 персональными электронно-вычислительными машинами (ПЭВМ) в электроэнергетике. РД 153-34.0-03.298-2001 - 96 с.

ISBN 5-93196-070-8

Настоящая инструкция представляет собой иллюстрированный отраслевой руководящий документ по эргономичной организации рабочих мест пользователей ПЭВМ и по созданию на рабочих местах пользователей нормальных и безопасных условий труда, максимально снижающих риск повреждения здоровья.

Инструкция составлена с учетом требований Законодательства по охране труда, санитарных норм и правил, отраслевых нормативов по охране труда, результатов научных исследований, новейших разработок и передового опыта в области охраны труда.

Инструкция может быть использована в любой организации после утверждения руководителем этой организации в целом или как основа при разработке местных нормативных документов, учитывающих специфику организации.

# УДК 620.9.004382.7.331.4(083.13) ББК 65.247

Замечания и предложения по содержанию настоящей инструкции просим присылать в издательство или отдел техники безопасности Департамента генеральной инспекции по эксплуатации электрических станций и сетей РАО «ЕЭС России».

Настоящая инструкция может быть издана только с разрешения Департамента генеральной инспекции по эксплуатации электрических станций и сетей РАО «ЕЭС России».

> © РАО «ЕЭС России», 2000 © «Издательство НЦ ЭНАС», 2000

ISBN 5-93196-070-8

1.1. Настоящая Инструкция предназначается для лиц (далее операторов), использующих в своей работе постоянно или периодически персональные электронно-вычислительные машины или видеодисплейные терминалы (ПЭВМ или ВДТ - далее везде ПК), а также для специалистов, выполняющих профилактические и ремонтные работы на ПК, устанавливающих причины их сбоев, совмещающих работу оператора с другой - основной и занятых на ПК не менее половины своего рабочего времени.

1.2. Работа оператора ПК относится к категории работ, связанных с опасными и вредными условиями труда. На оператора ПК может воздействовать ряд опасных и вредных производственных факторов. наиболее значимые из которых следующие:

• повышенный уровень напряжения в электрических цепях питания и управления ПК, который может привести к электротравме оператора при отсутствии заземления или зануления оборудования (источник - переменный ток промышленной частоты 50 Гц напряжением 220 В, служаший для питания ПК, а также токи высокой частоты напряжением до 12 000 В систем питания отлельных схем и узлов дисплея);

• повышенный уровень напряженности электрического и магнитного полей в широком диапазоне частот (в том числе от токов промышленной частоты 50 Гц от ПК, вспомогательных приборов, других электроустановок, силовых кабелей, осветительных установок и т.п. - особенно при отсутствии заземления или зануления оборудования);

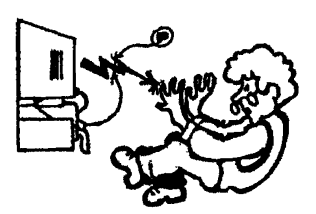

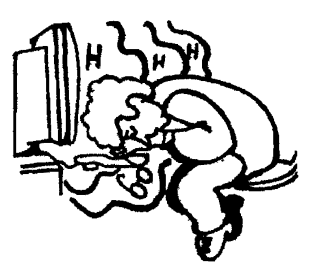

• не соответствующие санитарным нормам визуальные параметры дисплеев, особенно имеющих величину зерна (пиксель) 0,3 мм и более, частоту кадровой развертки - 50-75 Гц, а также нарушение визуальных

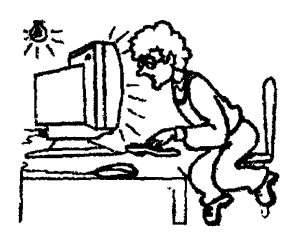

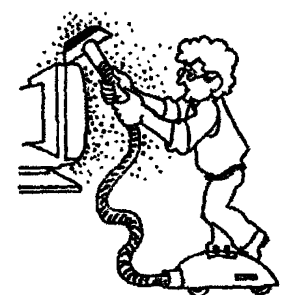

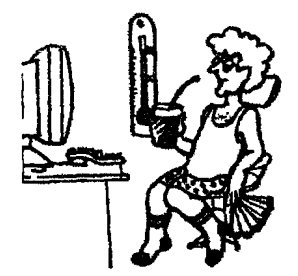

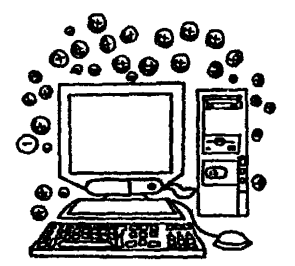

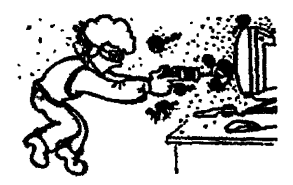

параметров у сертифицированных ПК (возникновение нестабильного изображения) из-за влияния на дисплей повышенных значений напряженности магнитного поля от источников тока промышленной частоты 50 Гц (так называемое опосредованное влияние магнитных полей); повышенный уровень прямой и отраженной блесткости; повышенная яркость светового изображения; повышенный уровень пульсации светового потока; неравномерность распределения яркости в поле зрения и др.;

• избыточные энергетические потоки сине-фиолетового света от экрана дисплея в видимом диапазоне длин электромагнитных волн, снижающие четкость восприятия изображения глазом;

• пониженный или повышенный уровень освещенности:

• повышенный уровень напряженности статического электричества;

• повышенный уровень загазованности воздуха (в первую очередь - по углекислому газу и аммиаку, которые образуются при выдыхании), особенно в плохо вентилируемых помещениях;

• повышенный уровень запыленности воздуха рабочей зоны от внешних источников;

• не соответствующие нормам параметры микроклимата: повышенная температура из-за постоянного нагрева деталей ПК, пониженная влажность, пониженная или повышенная скорость движения (подвижность) воздуха рабочей зоны;

• нарушение норм по аэроионному составу воздуха, особенно в помещениях с развитой системой приточно-вытяжной вентиляции и (или) с кондиционерами; при этом концентрация полезных для организма отрицательно заряженных легких ионов кислорода воздуха (аэроионов) может быть в 10-50 раз ниже нормы, а концентрация вредных положительных ионов значительно превышать норму;

• повышенное содержание в воздухе патогенной (вызывающей заболевания) микрофлоры (прежде всего - стафилококка), особенно зимой при повышенной температуре в помешении, плохом проветривании, пониженной влажности и нарушении аэроионного состава воздуха;

• повышенный уровень шума от работающих вентилятора охлаждения ПК и принтера, от неотрегулированных источников люминесцентного освещения и др.;

• повышенный уровень мягкого рентгеновского излучения от электронно-лучевой трубки дисплея (этот фактор имеет место только у старых ВДТ выпуска ранее 1992 г.);

• повышенные зрительные нагрузки и адинамия глазных мышц, т.е. их малая подвижность при высоком статическом зрительном напряжении в течение длительного времени, что может стать причиной различных глазных заболеваний, особенно таких, как спазм аккомодации (потеря возможности мышц сокращаться), снижение остроты зрения, уменьшение запаса относительной аккомодации, а затем и близорукость;

• монотонность труда;

• повышенное умственное напряжение из-за большого объема перерабатываемой и усваиваемой информации;

• физическое перенапряжение из-за нерациональной организации рабочего места (неудобные кресла, столы, отсутствие подставок для текста, для ног и кистей рук и др.), что в значительной степени усиливает напряжение мышц позвоночника, ног, рук, шеи, глаз;

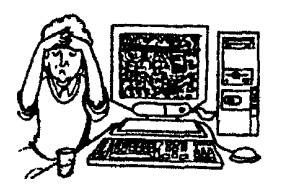

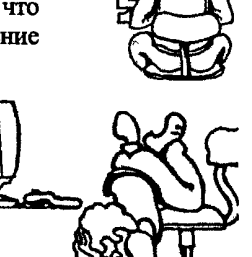

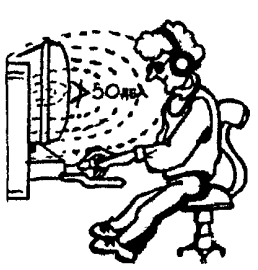

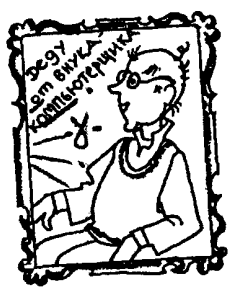

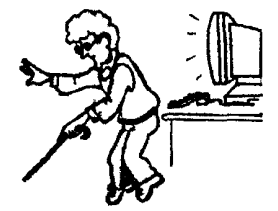

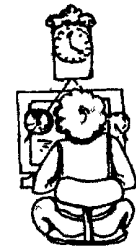

• повышенное нервно-эмоциональное напряжение (дополнительное вредное проявление работы на ПК - при этом ускоряется вывод из организма многих жизненно необходимых витаминов и макроэлементов);

• внешние постоянно действующие экологические факторы: наличие в воздухе рабочей зоны вредных веществ (окиси углерода, озона, аммиака, окислов азота, серы и т.п.), солей тяжелых металлов и органических соединений (фенола, бенз(а)пирена, формальдегида, полихлорированных бефенилов, свободных радикалов и др.); резкое ухудшение качества воздуха по аэроионному составу, увеличение в нем

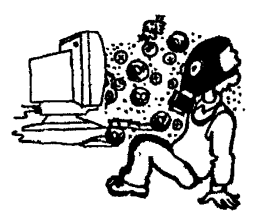

содержания различных аллергенов, грибков, вирусов, бактерий, микроорганизмов; рост информационных нагрузок извне (причем не только во время работы на ПК) вызывает дополнительные психические перегрузки, стрессы, что также повышает вероятность заболеваний органов зрения и других наиболее нагруженных и ослабленных органов.

Кроме заболеваний глаз, возможны заболевания сердца, почек, нервной системы, желудочно-кишечного тракта, иммунной и бронхолегочной систем.

Если перечисленные факторы воздействуют на человека, организм которого не совсем здоров, то такое комплексное отрицательное воздействие значительно усугубляется (по статистике людей, страдающих различными желудочно-кишечными заболеваниями, прежде всего гастритами, дисбактериозами различной степени и др., или испытывающих недостаток многих жизненно важных витаминов, микро- и макроэлементов, белков, аминокислот, почти 90 %).

1.3. При работе на ПК в результате воздействия вредных факторов, названны х в п.1.2, могут возникнуть различные заболевания. Наиболее распространенные проявления таких заболеваний следующие:

• зрительные и глазные симптомы: снижение остроты зрения и запаса относительной аккомодации; ложная (от спазма аккомодации) и истинная близорукость, нарушение бинокулярного (объемного) зрения; пелена перед глазами, неясные очертания предметов, изменение их цвета и т.п.; резь и боль в глазах, слезоточивость, покраснение век, шелушение, частое моргание, ощущение усталости век, помутнение глаз и др.;

• физические недомогания: сонливость, головные боли в области надбровий (лба), в затылочной и теменной областях, головокружение, онемение конечностей, усталость, боли в нижней части спины, в области сердца, одышка, сухость кожи и слизистых, особенно носа и горла, и т.п.;

• психические расстройства и нервно-соматические нарушения: чувство тревоги, нарушение сна, сужение интересов, ослабление памяти, рост числа ошибок, снижение сосредоточенности и др.;

• повышение уровня заболеваемости: бронхитом, бронхиальной астмой, острыми респираторными заболеваниями, неврозами, остеохондрозами; проявление или обострение заболеваний желудочнокишечного тракта.

Подобные проявления заболеваний резко возрастают с увеличением времени работы на ПК.

# 1.4. При работе на ПК должны соблюдаться общие требования по охране труда персонала.

1.4.1. К работам на ПК допускаются лица не моложе 18 лет, прошедшие обязательный при приеме на работу ежегодный медицинский осмотр в соответствии с нормативами Минздрава России и признанные годными по состоянию здоровья к работе в конкретных условиях в зависимости от вида трудовой деятельности, тяжести и напряженности труда (виды труда, показатели напряженности и тяжести труда приведены в приложении 1 к настоящей Инструкции).

1.4.2. К работам на ПК не допускаются женщины во время беременности и в период кормления ребенка грудью.

1.4.3. До начала работ на ПК каждый оператор должен пройти специальную подготовку по охране труда, в которую входят:

• психофизиологическое тестирование для определения профессиональной пригодности в соответствии с отраслевыми нормативами и методиками;

• вводный инструктаж и ознакомление с настоящей (или аналогичной) Инструкцией или получение ее на руки под роспись в специальном журнале;

• обучение принципам работы с вычислительной техникой, специальное обучение по работе на ПК с использованием конкретного программного обеспечения с обучением при этом безопасным приемам и методам труда;

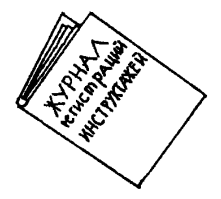

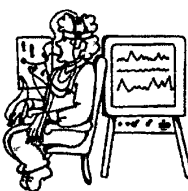

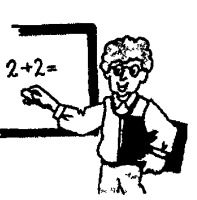

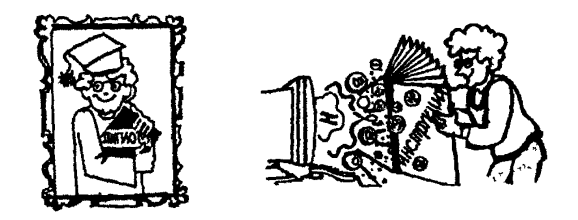

• инструктаж по охране труда на конкретном рабочем месте;

• проверка знаний (аттестация), в том числе и по электробезопасности, с присвоением, как минимум, I квалификационной группы (для операторов, занятых ремонтом и наладкой ПК, - III квалификационной группы);

• обучение приемам и методам оказания первой помощи пострадавшим от несчастных случаев с получением на руки Инструкции по оказанию первой помощи при несчастных случаях на производстве РД 153-34.0-03.702-99 (далее - Инструкция), Оператор в рабочее время должен иметь эту Инструкцию постоянно при себе. Знание Инструкции и умение оказывать первую помощь пострадавшему каждый работник подтверждает на ежегодном экзамене после краткосрочного повторного обучения (инструктажа).

1.4.4. Повторное обучение и периодическую проверку знаний норм охраны труда оператор должен проходить в соответствии с отраслевыми нормами (не реже 1 раза в 3 года).

1.4.5. Внеочередную проверку знаний и обучение оператор проходит в случаях систематического нарушения им норм охраны труда, изменения условий труда или замены оборудования.

# 1.5. К оборудованию, оргтехнике, помещению, где работает оператор, предъявляются следующие требования.

1.5.1. ПК должен соответствовать нормам безопасности по эмиссионным (все виды излучений от ПК) и визуальным параметрам, что в свою очередь должно быть подтверждено соответствующим сертификатом на монитор и системный блок:

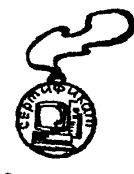

наличие на ПК надписи типа «Low radiation», «MPR-П», «МЕ» и т.п. не является гарантией безопасности ПК без соответствующих замеров этих параметров. В крайнем случае такая надпись может служить подтверждением соответствия нормам только лишь по эмиссионным параметрам;

сертификат на ПК считается недействительным, если в нем отсутствует ссылка на хотя бы один из следующих восьми определяющих стандартов: ГОСТ 50377-92, ГОСТ 26329-84, ГОСТ 27201-87, ГОСТ 21552-84, ГОСТ Р 50948-96, ГОСТ 29216-91, ГОСТ 50628-93, ГОСТ 50839-95, а также Гигиеническое заключение Госсанэпиднадзора России.

1.5.2. Металлические корпуса электропотребляющих установок должны быть заземлены (зануяены). Категорически запрещается использовать в качестве контура заземления паропроводные, водопроводные, газовые, отопительные и другие трубы, радиаторы и т.п.

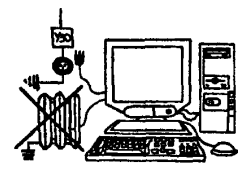

1.5.3. Питающие электрические кабели должны иметь ненарушенную изоляцию и сечение, соответствующее передаваемой мощности.

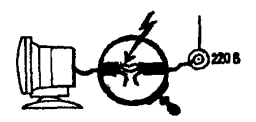

1.5.4. Мебель, оргтехника, оборудование, расположенные в помещении, их окраска, а также окраска и конструкция стен помещения должны соответствовать эргономическим требованиям, приведенным в приложении 2 к настоящей Инструкции, а также нормам пожарной безопасности.

1.5.5. ПК следует располагать на расстоянии не менее 1,5 м от отопительных приборов и исключить попадание прямых солнечных лучей на его составные части.

1.5.6. Помещение, в котором расположены ПК, в соответствии с санитарными и другими нормами безопасности должно быть оборудовано:

• системами освещения (естественного или искусственного, общего или комбинированного - по необходимости);

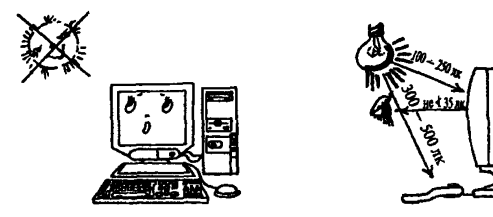

• системой вентиляции, кондиционирования и отопления;

• устройствами защиты от поражения электрическим током (защитным заземлением, занулением), защитным отключением - УЗО;

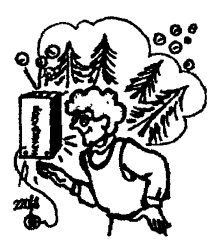

• устройствами обеспечения нормального аэроионного режима, обеспыливателями и устройствами, обеспечивающими содержание в воздухе патогенной микрофлоры не выше нормы;

• средствами автоматического пожаротушения и связи в больших помещениях и (или) первичными средствами пожаротушения, согласно нормам, приведенным в приложении 8 к настоящей Инструкции;

1.5.7. Кроме технических устройств, в помещении операторов ПК должны быть:

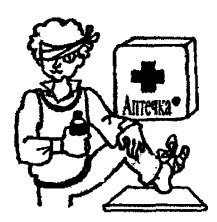

• инструкции по охране труда и пожарной безопасности;

• нормативно-техническая документация и методические материалы, необходимые для работы;

• плакаты по охране труда (в том числе и при работе на ПК);

• аптечка первой помощи.

1.6. Работодатель обязан обеспечить следующие условия труда для оператора.

1.6.1. Рабочее место оператора должно быть аттестовано по условиям труда. Оператор должен быть ознакомлен с результатами аттестации его рабочего места, знапгь параметры имеющихся вредных и опасных факторов, планы профилактических мероприятий, полагающиеся ему льготы и компенсации за работу во вредных условиях труда.

1.6.2. Климатические условия на рабочем месте оператора должны соответствовать следующим санитарно-гигиеническим нормам:

• температура окружающей среды - от 21 до 25 °С (в холодный период года), от 23 до 25 °С (в теплый период года);

- атмосферное давление от 630 до 800 мм рт. ст.;
- относительная влажность 40-60 %, но не более 75 %;

• скорость движения воздуха - не более 0,1 м/с (в холодный период года), 0,1-0,2 м/с (в теплый период года).

1.6.3. Уровень шума на рабочем месте при выполнении оператором основной работы на ПК не должен превышать 50 дБА.

1.7. Режим труда и отдыха оператора устанавливается работодателем по взаимной договоренности в соответствии с Кодексом законов о труде РФ, Отраслевым тарифным соглашением, Коллективным договором между работниками организации и работодателем и закрепляется трудовым договором (контрактом) между работодателем и оператором или приказом организации.

1.7.1. Соотношение времени работы и перерывов для различных категорий тяжести устанавливается в зависимости от группы тяжести работы и с учетом единых норм времени и выработки (Постановление Госкомитета СССР по труду и социальным вопросам и ВЦСПС от 26.05.85 № 61/5-89):

• время на подготовительно-заключительные работы, обслуживание рабочего места, отдых (включая физкультпаузы) и личные надобности должно составлять до 14 % рабочего (оперативного) времени;

• доля регламентированных перерывов на отдых должна составлять до 8-10 *%* рабочего (оперативного) времени;

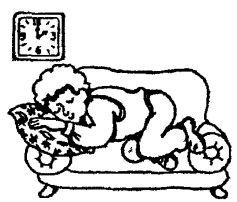

• продолжительность обеденного перерыва определяется Законодательством о труде и правилами внутреннего трудового распорядка организации.

Рекомендуемый режим труда и отдыха оператора ПК приведен в приложении 3 к настоящей Инструкции.

1.7.2. Индивидуальный подход в ограничении времени работы на ПК, коррекция длительности перерывов для отдыха или смена деятельности на другую, не связанную с использованием ПК, применяются в случаях возникновения у работающих на ПК зрительного дискомфорта и других неблагоприятных субъективных ощущений, несмотря на соблюдение санитарно-гигиенических, эргономических требований, режима труда и отдыха.

1.8. Операторы должны быть обеспечены средствами индивидуальной и коллективной защиты.

1.8.1. К средствам индивидуальной защиты оператора относятся: • спецодежда: кофта, юбка (для женщин), фартук (для мужчин) из специальных материалов с экранирующими свойствами для защиты от электромагнитных полей; белый хлопчатобумажный халат (для защиты от пыли); халат темного цвета с антистатической пропиткой (конкретный вид спецодежды определяется коллективным договором и по результатам аттестации рабочих мест согласно п. 1.6.1);

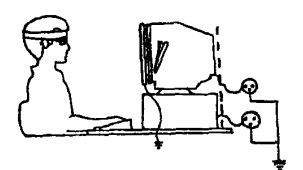

• приэкранный защитный фильтр класса «Полная защита», имеющий гигиенический сертификат; он особенно необходим для дисплеев, выпущенных до 1996 г.;

• специальные компьютерные спектральные очки с фильтрами КОМ или Ж;

• специальная налобная повязка для защиты головы от воздействия полей ПЭВМ.

1.8.2. К средствам коллективной защиты относятся:

• заземляющие устройства (контуры заземления, зануления);

• аппараты и устройства для аэроионизации воздуха;

• приборы и устройства для обеспыливания и обеззараживания воздуха;

• системы и устройства для вентиляции, кондиционирования и отопления;

• экранирующие устройства.

Рекомендации по применению средств защиты приведены в приложении 4 к настоящей Инструкции.

ny any kaodim-paositra 2014.<br>Ny INSEE dia mampiasa ny kaodim-paositra 2014 **OBREALLOCTAONEPATOP Communication** 

## 2.1. Оператор не имеет права приступать к работе:

• при отсутствии гигиенического сертификата (заключения) на ПК;

• при отсутствии информации о результатах аттестации условий труда на данном рабочем месте;

• при наличии информации о несоответствии параметров технологического оборудования требованиям санитарных норм;

• при отсутствии защитного заземления (зануления) устройств ПК;

• при несоответствии параметров микроклимата (особенно по температуре и влажности) на рабочем месте требованиям санитарных норм;

• при повышенной запыленности воздуха;

• при повышенной загазованности воздуха агрессивными и вредными веществами;

• при отсутствии защитного приэкранного фильтра, имеющего гигиенический сертификат (заключение), если он должен быть установлен по результатам аттестации рабочего места;

• при отключенном заземляющем проводнике защитного приэкранного фильтра;

• при обнаружении неисправности оборудования;

• при отсутствии первичных средств пожаротушения (согласно нормам, приведеным в приложении 8 к настоящей Инструкции);

• при отсутствии аптечки первой помощи;

• при нарушении гигиенических норм размещения оборудования.

# 2.2. До начала работы оператор обязан:

• вымыть руки ( желательно и лицо) с мылом и надеть спецодежду и налобную повязку;

• отрегулировать освещенность на рабочем месте, убедиться в отсутствии отражений (бликов) на экране и клавиатуре, а также встречного светового потока;

• осмотреть рабочее место и проверить правильность подключения оборудования к электросети;

• убедиться в наличии защитного заземления и подключения экранного проводника к корпусу системного блока (процессора);

• протереть специальной салфеткой поверхность экрана и защитного фильтра;

• убедиться в наличии специального коврика для устройства «мышь»;

• убедиться в отсутствии дискет в дисководах ПК;

• проверить правильность установки стола, кресла, подставок для ног и бумаг (пюпитра), положения оборудования, угла наклона экрана; при необходимости отрегулировать положение кресла, а также расположить оборудование так, чтобы исключить неудобные позы и длительное напряжение тела.

# 2.3. Оператор обязан соблюдать последовательность включения оборудования:

• включить блок питания;

• включить периферийные устройства (принтер, монитор, сканер и др);

• включить системный блок (процессор).

# 2.4. Во время работы оператор обязан:

• выполнять только ту работу, которая ему была поручена и по которой он был подготовлен;

• содержать в порядке и чистоте рабочее место в течение всего рабочего дня;

• держать открытыми все вентиляционные отверстия устройств;

• корректно закрыть все активные задачи при необходимости прекращения работы на относительно короткое время;

• выключить ПК, если во время перерыва в работе оператор вынужден находиться в непосредственной близости от терминала (менее 2 метров);

• выполнять санитарно-гигиенические требования;

• использовать регламентированные перерывы в работе для отдыха и выполнения рекомендованных упражнений для глаз, шеи, рук, туловища, ног (приведены в приложении 5 к настоящей Инструкции);

• выбирать при работе с текстовой информацией наиболее физиологичный режим ее представления (например, черные символы на белом фоне);

• соблюдать расстояние от глаз до экрана в пределах 60-80 см.

# 2.5. Во время работы оператору запрещается:

• отключать, отсоединять средства коллективной защиты;

• прекращать пользование средствами индивидуальной защиты;

• касаться одновременно экрана монитора и клавиатуры;

• прикасаться к задней панели системного блока (процессора) при включенном питании;

• переключать разъемы интерфейсных кабелей периферийных устройств при включенном питании;

• загромождать верхние панели устройств бумагами и посторонними предметами, препятствующими вентиляции;

• захламлять рабочее место бумагой и другими предметами во избежание накапливания пыли;

• производить отключение-включение питания без необходимости;

• допускать попадание влаги на поверхность процессора, монитора, клавиатуры, дисководов, принтеров и других устройств;

• включать сильно охлажденное (например, принесенное с улицы в зимнее время) оборудование;

• включать ПК со снятыми кожухами системного блока, монитора, принтера и др.;

• оставлять ПК во включенном состоянии без наблюдения;

• применять нестандартные предохранители, сетевые и сигнальные кабели;

• самостоятельно вскрывать и ремонтировать оборудование, если это не входит в круг его обязанностей;

• превышать нормы нагрузки, приведенные в приложении 1 к настоящей Инструкции.

# 2.6. При чрезвычайной ситуации (авария, пожар, несчастный случай, резкое ухудшение самочувствия, природное явление, иное опасное для жизни и здоровья людей событие) оператор обязан немедленно:

• сообщить о ситуации своему непосредственному руководителю;

• отключить питание ПК при обнаружении обрыва провода питания, неисправности заземления и других повреждений электрооборудования, задымления, загорания, появления сильного запаха в помещении при поражении молнией и т.п,;

• до прибытия врача оказать пострадавшим первую медицинскую помощь в соответствии с Инструкцией по оказанию первой помощи;

• вызвать представителя инженерно-технической службы эксплуатации вычислительной техники при любых случаях сбоя в работе технического оборудования или программного обеспечения;

• покинуть рабочее место и обратиться к врачу в случае появления рези в глазах, резкого ухудшения видимости (невозможности сфокусировать взгляд или навести его на резкость), появления боли в пальцах и кистях рук, усиления сердцебиения;

• отключить питание ПК и принять меры к тушению очага пожара при помощи углекислотного или порошкового огнетушителя, вызвать пожарную команду при возгорании оборудования.

# 2.7. После окончания работы оператор обязан:

2.7.1. Выключить вычислительную технику в последовательности:

• закрыть все активные задачи;

• выполнить парковку считывающей головки жесткого диска (если не предусмотрена автоматическая парковка головки);

• убедиться, что в дисководе нет дискет;

• отключить питание системного блока (процессора);

• отключить питание всех периферийных устройств;

• отключить общее питание ПК.

2.7.2. Очистить внешние поверхности ПК мягкой хлопчатобумажной тканью, слегка смоченной раствором нейтрального моющего средства (хозяйственного мыла, шампуня или т.п.); при этом недопустимо применение органических растворителей (ацетона, бензина, спирта и др.).

2.7.3. Осмотреть и привести в порядок рабочее место, поместить средства индивидуальной защиты в шкаф, вымыть с мылом руки и лицо.

2.7.4. Доложить непосредственному руководителю о завершении рабочей смены.

В соответствии с Законодательством Российской Федерации, Отраслевым тарифным соглашением, коллективным договором и другими нормативными актами оператор имеет следующие права:

3.1. На прохождение периодического медицинского освидетельствования с оплатой за счет организации.

3.2. На предварительную профессиональную подготовку по охране труда.

3.3. На исихофизиологическое обеспечение и реабилитацию работоспособности (рекомендации приведены в приложениях б и 7 к настоящей Инструкции).

3.4. На обязательное страхование за счет организации от несчастных случаев на производстве и профессиональных заболеваний.

3.5. На бесплатное обеспечение нормальных и безопасных условий труда.

3.6. На бесплатное обеспечение спецодеждой и другими средствами защиты.

3.7. На льготы и компенсации, предусмотренные законодательством и коллективным договором за работу во вредных условиях труда.

3.8. На возмещение ущерба здоровью в случаях, если ущерб нанесен в процессе работы.

3.9. На отказ от работы (без материальных и моральных последствий), если работодатель не обеспечил нормальных и безопасных условий труда и не выполнил своих обязанностей по пп. 1.4.1-1.4.3, 1.5,1.6,1.7.

## **4 . О Т В Е Т С Т В Е Н Н О С Т Ь О П Е Р А Т О Р А**

Оператор в случаях нарушения им Законодательства об охране труда Российской Федерации и настоящей Инструкции в зависимости от степени виновности, если это привело к несчастному случаю, заболеванию, материальному или моральному ущербу другим лицам или организации, может нести дисциплинарную, гражданскую (материальную), административную и уголовную ответственность в соответствии с Законодательством Российской Федерации.

## ВИДЫ ТРУДОВОЙ ДЕЯТЕЛЬНОСТИ ОПЕРАТОРОВ. ПОКАЗАТЕЛИ ТЯЖЕСТИ И НАПРЯЖЕННОСТИ ТРУДА

# По видам трудовой деятельности операторы ПК делятся на три группы:

### **Вид и категории трудовой деятельности с ВДТ и ПЭВМ**

Таблица 1

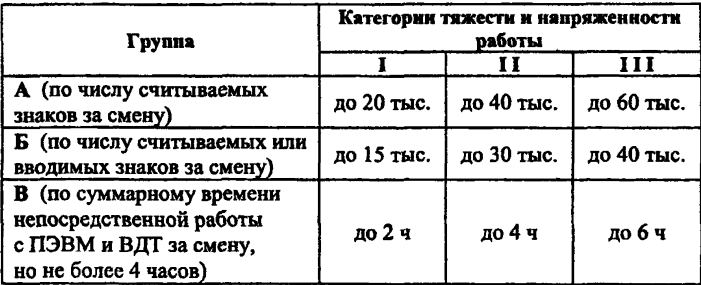

Работы I категории тяжести (для всех трех групп) не относятся к зрительно напряженным, поэтому лица, занятые ими, не должны проходить специальных офтальмологических осмотров. Однако желательно, чтобы острота зрения с коррекцией была не ниже 0,4 хотя бы на одном глазу. Это позволяет без напряжения читать стандартный шрифт № 14 с расстояния 60-70 см. При более низкой остроте зрения пользователя придется увеличить размер шрифта, то есть изменить рабочие программы.

Работы II категории тяжести (для всех трех групп) относятся к зрительно напряженным. Поступающие на такую работу лица должны проходить специальный осмотр; они могут иметь дальнозоркость и близорукость до 8,0 диоптрий (дптр), астигматизм (косоглазие) до 3,0 дптр, остроту зрения с коррекцией не ниже 0,5/0,2. Для уже работающих за дисплеем допускаются астигматизм до 4,0 дптр и острота зрения с коррекцией 0,4/0,2. К работам II категории тяжести не допускаются лица с глаукомой.

Работы Ш категории тяжести (для всех трех групп) считаются особо зрительно напряженными, что вызывает повышенные требования к органам зрения пользователей ПК. Вновь поступающие на работу могут иметь дальнозоркость до 2,0 дптр, близорукость до 5,0 дптр, астигматизм до 1,5 дптр, остроту зрения с коррекцией не ниже 0,9/0,б. Для уже работающих допускается дальнозоркость до 3,0 дптр, близорукость до 6,0 дптр, астигматизм до 2,0 дптр; острота зрения с коррекцией должна быть не ниже 0,7/0,5.

Для работ II и III категорий тяжести противопоказаниями к выполнению работ на ПК являются: воспалительные и аллергические заболевания глаз, сопровождающиеся слезотечением, светобоязнью и другими признаками раздражения, а также заболевания сетчатки  $\mu$  зрительного нерва. При выполнении работ по программам, где цвет несет определенную информацию, противопоказаниями являются такие недостатки зрения, как слепота на красный (протонопия) и зеленый (дейтеранопия) цвета.

Вновь поступающие на работу должны иметь объем аккомодации в пределах возрастной нормы (до 20 лет - 5,0 дптр, 21-25 лет - 4,0 дптр, 26-30 лет - 3,0 дптр, 31-35 лет - 2,0 дптр, после 35 лет эти требования снимаются). Необходимо наличие бинокулярного зрения. Допускается скрытое косоглазие до 4,0 призматических (пр.) дптр по горизонтали и до 2,0 пр. дптр по вертикали. К высоконапряженным зрительным работам не допускаются лица с наклонностью к повышению внутриглазного давления или с уже имеющимися признаками глаукомы.

# Приложение 2

## ЭРГОНОМИЧЕСКИЕ ТРЕБОВАНИЯ К ПОМЕЩЕНИЮ, КОНСТРУКЦИИ И РАЗМЕЩЕНИЮ МЕБЕЛИ, ПРИСПОСОБЛЕНИЙ И ОБОРУДОВАНИЯ. Р Е КОМЕН ДАЦИИ ПО РАБОЧЕЙ ПОЗЕ ОПЕРАТОРА

# 1. Рекомендации по оборудованию помещений

**Т а б л и ц а 2**

Рекомендации по цветовому оформлению стен и пола

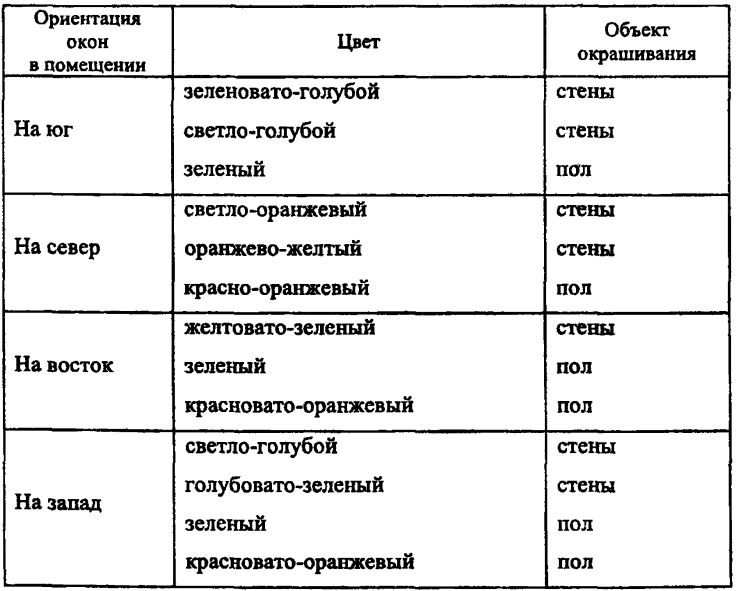

Примечание. Потолки во всех помещениях должны быть белыми, лучше всего выкрашенными водоэмульсионной краской.

# 2. Рекомендуемая компоновка рабочих мест и средств безопасности

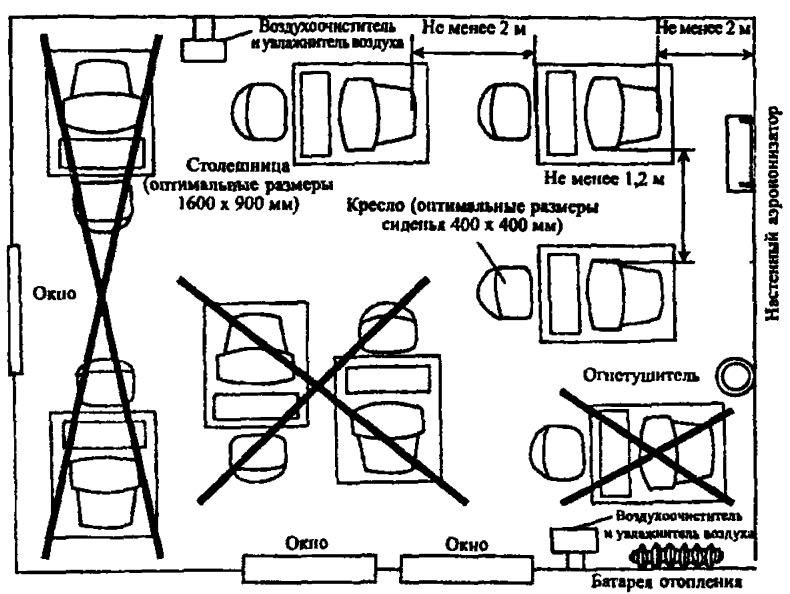

Рекомендации по размещению рабочих мест относительно друг друга, окон, стен помещения и приборов

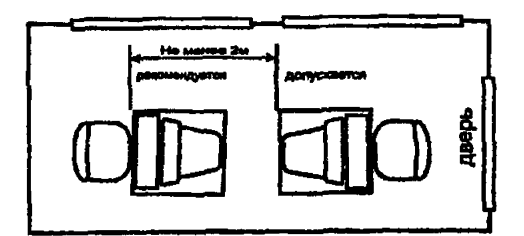

Рекомендации по размещению рабочих мест с ПК относительно оконных и дверных проемов в небольших помещениях

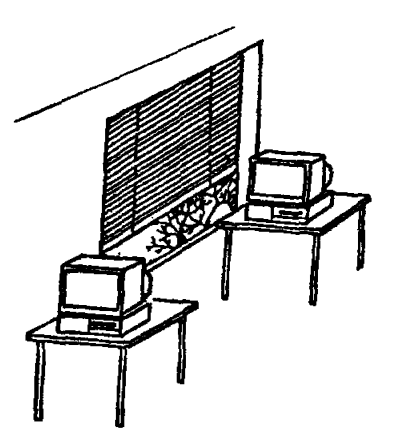

Наличие жалюзи на окнах, выходящих на юг, запад, восток

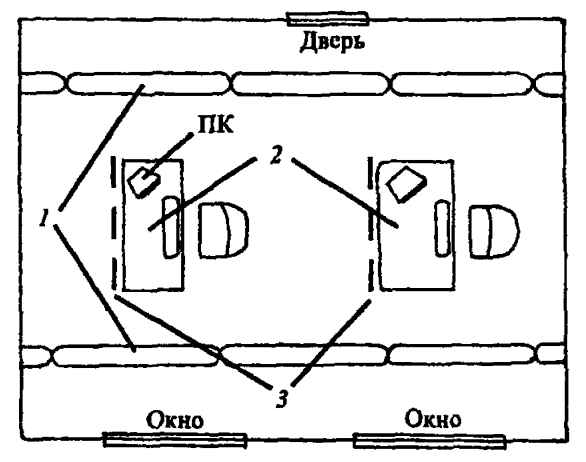

Рекомендуемая компоновка светильников относительно рабочих мест:  $1 -$  светильники;  $2 -$  стол с ПК;  $3 -$  защитная перегородка (экран) при повышенном излучении от задней части дисплея

# 3. Рекомендации по рациональной организации рабочего места, расположению оргтехники и приспособлений на рабочем месте оператора

Конструкция рабочего стола должна обеспечивать оптимальное размешение оборудования и оргтехники с учетом их конструктивных особенностей (размер ПК, клавиатуры, пюпитра и др.) и характера выполняемой работы. Дисплей в зависимости от размеров алфавитноцифровых знаков должен находиться от глаз пользователя на оптимальном расстоянии 60-70 см, но не ближе 50 см.

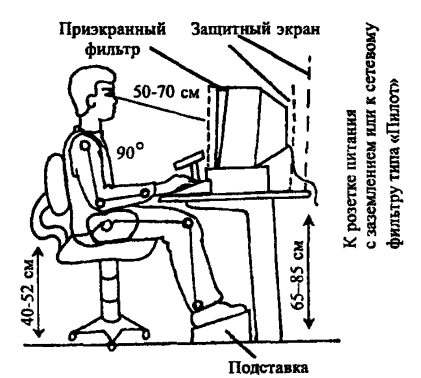

Пюпитр с текстом

Рекомендуемое расположение оргтехники и приспособлений на рабочем месте оператора:  $a$  - при периодической работе на ПК;  $6-$ при постоянной работе на ПК (свыше 4 часов за рабочий день)

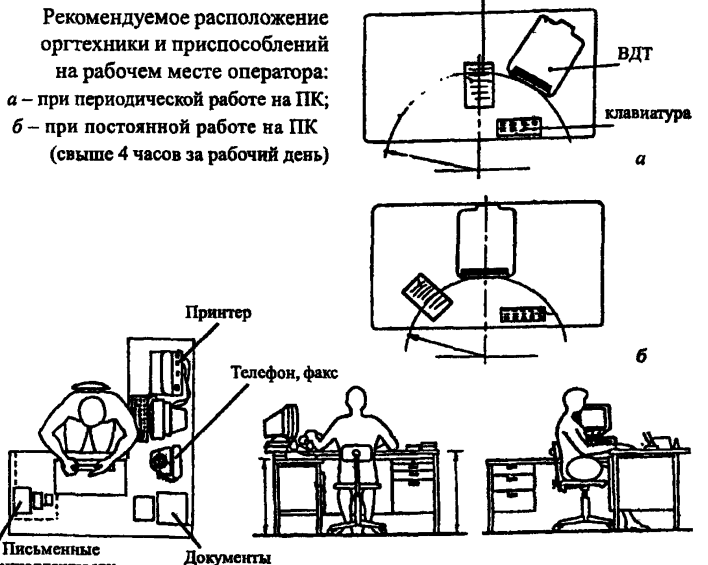

принадлежности

# 4. Рекомендации по конструкции рабочего стола и кресла

4.1. Высота рабочей поверхности стола должна быть в пределах 68-85 см; оптимальная высота рабочей поверхности стола - 72,5 см.

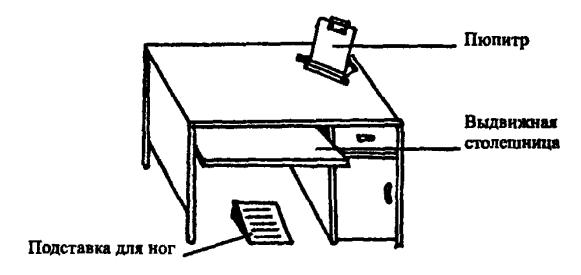

Модульными размерами рабочей поверхности стола для ПК являются: длина - 80-120 см, ширина - 80-100 см.

Рабочий стол должен иметь пространство для ног высотой не менее 70 см, шириной не менее 50 см, глубиной на уровне колен не менее 45 см и на уровне вытянутых ног не менее 65 см.

4.2. Конструкция рабочего кресла должна обеспечивать рациональную рабочую позу оператора, давать возможность изменять ее с целью снижения статического напряжения мышц шейно-плечевой области и спины.

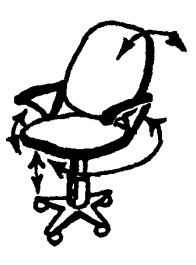

Тип рабочего кресла должен выбираться в зависимости от характера и продолж ительности работы с учетом роста пользователя.

Кресло должно быть подъемно-поворотным и регулируемым по высоте и углам наклона сиденья и спинки, а также по расстоянию от спинки до переднего края сиденья:

• ширина и глубина сиденья не менее 40 см с закругленным передним краем и возможностью регулировки угла наклона вперед - до 15° и назад - до 5°;

• вы сота опорной поверхности спинки 30 *±* 2 см, ширина не менее 38 см, радиус кривизны - 40 см;

• угол наклона спинки в вертикальной плоскости в пределах 0 ± 30°;

• расстояние от спинки до переднего края сиденья должно регулироваться в пределах 26- 40 см.

Кресло должно иметь регулируемые стационарные или съемные подлокотники:

- длина не менее 25 см и ширина 5-7 см;
- высота над сиденьем  $23 \pm 3$  см;
- расстояние между подлокотниками 35-50 см.

4.3. Клавиатуру следует располагать на поверхности стола на расстоянии 10-30 см от края, обращенного к пользователю, или на специальной, регулируемой по высоте рабочей поверхности, отделенной от основной столешницы. Рекомендуется оснащать клавиатуру дополнительной опорной планкой.

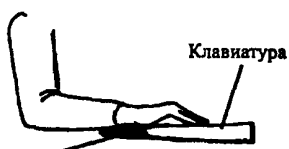

Опорная планка

Положения запястья и кисти руки при работе на клавиатуре: a - правильное при наличии опорной планки для кисти руки;  $6$  - неправильное

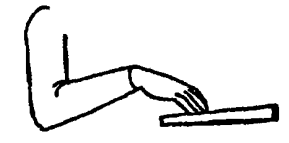

4.4. Рабочее место оператора должно быть оборудовано подставкой для ног шириной не менее 30 см, глубиной не менее 40 см

и углом наклона опорной поверхности подставки до 20°. Поверхность подставки должна быть рифленой и иметь по переднему краю бортик высотой 1 см (см. рис. на стр. 22).

4.5. Подставка для бумаг - пюцитр - должна легко перемещаться по столу.

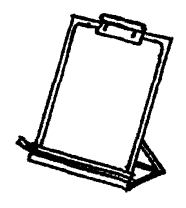

# 5. Рекомендации по рабочей позе оператора

Рабочее место оператора считается удобным, если его можно приспособить к работе в двух позициях. При этом положение кресла, дисплея и клавиатуры должно в каждом случае соответствовать выполняемой работе и привычке. Наиболее удобно для оператора вертикальное слегка отклоненное назад положение. При выполнении большого объема работы в сидячем положении рекомендуется кресло наклонять немного вперед. Положение тела оператора должно соответствовать направлению взгляда.

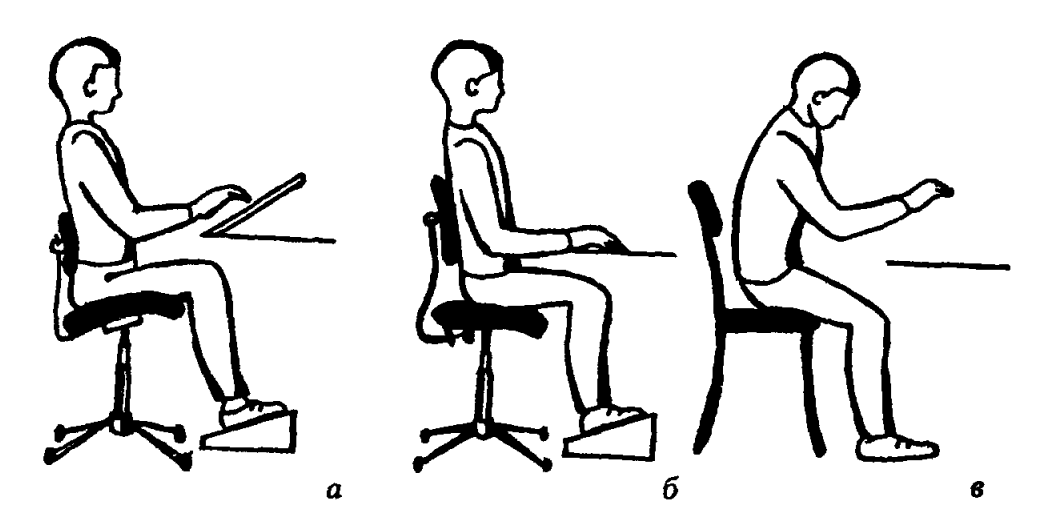

Правильная поза показана на позиции б

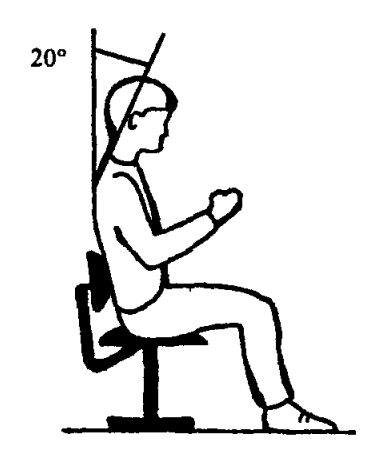

Оптимальный наклон головы - около 20°

#### РЕКОМЕНДАЦИИ ПО РЕ**ЖИМУ ТРУДА** И ОТДЫХА ОПЕРАТОРА

В целях снижения нервного напряжения, утомления зрительной в опорно-двигательной систем оператора рекомендуется следующий режим его работы.

Таблица 3

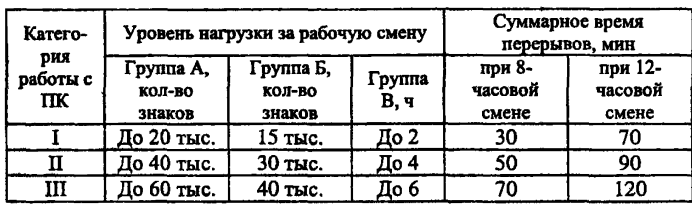

Режим работы оператора ПК

Перерывы в течение рабочего дня при 8-часовой смене по количеству и продолжительности распределяются следующим образом:

о для I категории - 2 перерыва по 15 минут через 2 часа после начала смены и через 2 часа после обеденного перерыва;

• для II категории - через 2 часа после начала смены и через 1,5-2 часа после обеденного перерыва по 15 минут каждый или по 10 минут через каждый час работы;

• для III категории - через 1,5-2 часа после начала смены и через 1,5-2 часа после обеденного перерыва по 20 минут каждый или по 15 минут через каждый час.

При 12-часовой смене перерывы в первые 8 часов такие же, как и при 8-часовой смене; в течение последних 4 часов (независимо от категории и вида работ) - каждый час по 15 минут.

Не рекомендуется работать на ПК более 2 часов подряд без перерыва.

В процессе работы для уменьшения отрицательного влияния монотонности рекомендуется менять вид работы, например чередовать ввод данных и редактирование, считывание информации и ее осмысление.

#### РЕКОМЕНДАЦИИ ПО ПРИМЕНЕНИЮ СРЕДСТВ ЗАШИТЫ ОПЕРАТОРОВ\*

Приэкранные фильтры. Испытания различных дисплеев и ПК, проведенные в Испытательном центре «Элита» (г. Москва) и других организациях, показали несоответствие большинства из них современным требованиям безопасности.

Из всех приэкранных фильтров, представленных на российском рынке, полностью соответствуют нормам фильтры следующих фирм: OCLI (США), АОЗТ «ЗМ Россия» (г. Москва), «Эрготех»\*\*, фирма «Медведица»\*\*\* и «Русский щит»\*\*\*\*.

Принимая во внимание совокупность всех защитных, а также улучшающих самочувствие пользователей характеристик, в первую очередь рекомендуется применять фильтры «ЭЗ-2 люкс» фирмы «Медведица» и ERGON PROFESSIONAL, ERGON CONTUR фирмы «Эрготех».

Фильтры «ЭЗ-2 люкс» обеспечивают надежную защиту от всех излучений и имеют отличные визуальные характеристики: пропускание видимого света до 65-70 %; остаточный блик - не более 0,4 % во всем диапазоне длин волн (особенно в наиболее вредной для глаз сине-фиолетовой области спектра с длиной волн 400-460 нм). Это позволяет максимально сохранить цветовую гамму и при этом избежать чрезмерного контраста, уверенно работать в помещениях, имеющих некачественные светильники, обеспечить особую мягкость восприятия информации, увеличить срок службы дисплея.

Специальные компьютерные очки. Применяются для повышения качества изображения на экране дисплея, защиты от избыточных энергетических потоков видимого света и для профилактики компьютерного зрительного синдрома. Рекомендуются спектральные очки фирмы «Лорнет-М»\*\*\*\*\* с фильтрами КОМ и Ж:

<sup>\*</sup> Рекомендации по применению конкретных устройств и средств защиты, адреса и телефоны организаций — производителей и реализаторов — приведены по состоянию на 1 февраля 2001 г.

<sup>\*\*</sup> г. Фрязино, Заводской пр-д, 4. Тел/факс 465-86-08.

<sup>\*\*\*</sup> Москва, Ломоносовский пр-т, 19-104. Тел. 133-41-42.

<sup>\*\*\*\*</sup> Москва, Чонгарский б-р, 6. Тел. 113-11-18, 113-11-63,113-49-33.

<sup>\*\*\*\*\*</sup> Москва, уп. Правды, 23. Тел/факс: 257-17-89. Тел. 285-91-94.

• фильтр КОМ - для работы преимущественно с цветными текстом или графикой;

• фильтр Ж - для работы с черно-белым текстом, особенно в помещениях с возможными бликами и некачественными люминесцентными светильниками.

Эти очки удостоены диплома и золотой медали на Всемирном салоне изобретений в Брюсселе «Эврика-96». Очки снижают избыточные видимые потоки от экрана дисплея в сине-фиолетовой части спектра, повышают четкость изображения предметов на сетчатке глаза, остроту зрения, контрастную чувствительность и цветоразличение, что значительно уменьшает нагрузку на орган зрения, тем самым предохраняя его от повреждения и повышая работоспособность оператора.

Их можно применять отдельно или совместно с приэкранным фильтром, особенно при повышенных нагрузках, утомлении и при плохом качестве дисплея; при избыточных световых потоках в помещении от солнца, светильников, при повышенной отраженной блесткости и яркости предметов, клавиатуры, экрана дисплея. При этом становится возможным перерабатывать тот же объем информации с меньшим зрительным напряжением и с меньшим количеством ошибок.

Очки рекомендуются и тем, кто уже носит обычные диоптрийные очки, и тем, у кого нормальное зрение, как средство профилактики глазных заболеваний и снижения энергетической нагрузки на орган зрения. Это особенно важно при плохой аэроионопрофилактике помещения, когда имеется недостаток качественного кислорода в крови, направляемой к глазам. Таким образом, спектральные очки позволяют облегчить работу не только органов зрения, но и других наиболее нагруженных органов (сердца, печени, почек), снизить вероятность появления таких желудочнокишечных заболеваний, как синдром раздраженной толстой киш ки.

Специальная налобная повязка. Такая повязка служит для частичной экранизации негативных энергоинформационных воздействий компьютера и периферийных средств, создающих излучения в диапазоне частот 5 Гц - 400 кГц, а также для снижения вредного воздействия напряженности электрического и магнитного полей промышленной частоты 50 Гц. Рекомендуются налобные повязки ТОО «Профиль»\* (г. Москва).

Аэроинопрофилактика помещений. Качество воздушной среды в помещениях следует оценивать не только содержанием в воздухе

<sup>\*</sup> Москва. Теп. 491-68-22,491-60-10,493-65-66.

вредных веществ и микроорганизмов, но и степенью ионизации воздуха - соотношением тяжелых положительно заряженных вредных частичек пыли и легких отрицательно заряженных аэроионов кислорода, благоприятно действующих на организм.

Воздух помещения, где находится много людей и вычислительной техники, насыщается тяжелыми и легкими аэроионами пыли и кислорода. Это приводит к ухудшению здоровья, расстройству нервной системы, гипоксии (кислородному голоданию). Повышается вероятность заболеваний сердечно-сосудистой системы, желудочно-кишечного тракта, печени, почек, ухудшения зрения, особенно в сочетании с повышенными нервно-психическими нагрузками.

В связи с этим необходимо насыщать воздух в помещении живительными отрицательно заряженными аэроионами кислорода. Это позволяют сделать различные аппараты аэроионопрофилакгики. Рекомендуется использовать настольные аэроионизаторы «СА-1 Москва», аппараты серии «Элион», начиная от знаменитой люстры Чижевского до новинки «Элион-132Г», выполненной в виде глобуса, легко переносимого по помещению и устанавливаемого на столе около оператора, на шкафу или в любом другом удобном месте согласно рекомендациям завода-изготовителя «Диод»\*. При этом оборудование в помещении должно быть заземлено (занулено).

Один аппарат «Элион-132» обеспечивает выполнение санитарных норм на площади до 80 м<sup>2</sup>; аппарат «Элион-132Г» - до 25-30 м<sup>2</sup>.

В качестве приборов и устройств для обеспыливания и обеззараживания воздуха рекомендуются очистители воздуха, позволяющие повысить оздоровительный эффект аэроионопрофилактики, например «Супер-плюс» фирмы «Чистый воздух»\*\*. При работе «Супер-плюса» происходит прохождение загрязненного мельчайшими аэрозолями (аллергенами, табачной пылью и т.п.), микроорганизмами, стафилококками, грибками воздуха через зону аппарата, где он очищается в электрофильтре под высоким напряжением. На выходе из аппарата воздух обогащается озоном, а пыль оседает на электродах. Озон обладает бактерицидным свойством и, поступая в помещение в концентрации  $0.25 - 0.3$  от предельно допустимой, обеззараживает воздух, как бы освежает его. Вначале на несколько часов включается очиститель, затем - любой аэроионизатор. Достаточно установить один «Супер-плюс» на 15-20 м2.

<sup>\*</sup> Москва, ул. Дербеневская, 11 А. Тел.: 235-77-90,235-22-07.

*<sup>\* \*</sup>* г. Орел, ул. Октябрьская, 27. Тел. (0862) 43-22-80, (0862-2)-9-88-32. Московское представительство: тел ./факс 433-65-19.

Нейтрализатор электрического поля. Предприятие «Никлон-Тест» выпускает три типа таких нейтрализаторов: НЭП-350, НЭП-1000 и НЭП-2000 для подключения нагрузки мощностью 35, 1000 и 2000 Вт соответственно

Такие нейтрализаторы предназначены для компенсации (или значительного снижения) электрического поля промышленной частоты 50 Гц в зоне любого технологического и офисного оборудования. В первую очередь рекомендуются в тех помещениях, где пока нет защитного заземления (зануления) или нет возможности его установить. Они подключаются в однофазную трехпроводную сеть или двухпроводную сеть с заземляющим (зануляющим) проводником. В этом случае ПЭВМ и другое оборудование подключаются не в сеть, а к нейтрализатору одного из трех типов. Дополнительного заземления (зануления) электропотребителей, подключаемых через нейтрализатор, не требуется.

Электрическое поле локализуется в пространстве между сетевой розеткой и нейтрализатором. При этом напряженность электрического поля частоты 50 Гц в зоне рабочих мест с ПЭВМ (а соответственно и во всем помещении) снижается на 23-25 дБ или в 15-20 раз.

Применение нейтрализатора особенно рекомендуется при работе с портативными компьютерами (ноутбук), так как данные ПЭВМ конструктивно не имеют заземления и при питании от сети 220 В создают вокруг себя достаточно высокие величины напряженности электрического поля промышленной частоты (электромагнитный фон).

«Интеллектуальный» шнур питания. При отсутствии заземления оборудования электрические поля частоты 50 Гц в 5-10 раз (нередко и значительно больше) превышают допустимые нормы; на многих рабочих местах заземление хотя и имеется, но оказывается со временем ненадежным. Например, в Московской области таких рабочих мест после обследования сотрудниками «Циклон-Тест» оказалось примерно 30 %. Вместо обычного сетевого шнура питания рекомендуется использовать специальный шнур, который изготавливает ГНПП «Циклон-Тест» . При отсутствии заземления (или при его нарушении) такой шнур извещает человека звуковыми сигналами.

Анализатор качества монтажа розеток питания электроприемников. Прибор позволяет осуществлять в офисах, компьютерных классах, в быту и т.п. оперативный контроль состояния розеток электроприемников сети общего назначения 220 В 50 (60) Гц. Такой оперативный контроль включает в себя:

- контроль наличия или отсутствия напряжения в сети, индикацию пространственной ориентации «фазы» и «нуля»;

- контроль наличия напряжения на «фазном» проводе при аварийном обрыве «нулевого» провода;

- проверку наличия или отсутствия заземления на заземляющем контакте трехконтакгных розеток без их демонтажа и вскрытия;

- выявление недопустимой деформации заземляющих лепестков трехконтактных розеток, после чего нарушается надежность заземления приборов, питающихся через трехггроводный шнур питания с «евровилкой».

### РЕКОМЕНДУЕМЫЕ УПРАЖНЕНИЯ ДЛЯ ВОССТАНОВЛЕНИЯ РАБОТОСПОСОБНОСТИ ОПЕРАТОРА

Во время перерывов в работе (см. приложение 3) для восстановления работоспособности рекомендуется делать различные упражнения в зависимости от возможностей и желания оператора.

## **Упражнения для профилактики и снятия** з рительного **утомления**

Выбранные оператором упражнения, а также комплексы упражнений для глаз следует менять через две недели.

### *Упражнения д л я предупреждения возникновения и увеличения близорукости*

Выполняется для тренировки аккомодации - способности глаза видеть предметы, расположенные на различном расстоянии, - и конвергенции - способности одновременно направлять на рассматриваемый предмет зрительные оси обоих глаз.

# *Упражнение 1 \**

• Закрепите на оконном стекле на уровне глаз метку с изображением буквы «С» диаметром 2 мм.

• Расположитесь так, чтобы расстояние от глез до метки было около 30 см.

• Смотрите на метку 3-4 с, затем переведите взгляд на предмет, расположенный за окном на линии глаза - метка, и смотрите на него 3-4 с; затем снова переведите взгляд на метку и т.д.

Упражнение делается в течение 3 мин в светлое время суток.

# *Упражнение 2*

Для выполнения упражнения изготовьте приспособление в виде ракетки для настольного тенниса (экран) диаметром 10 см из картона или другого подобного материала белого цвета, а также используйте

<sup>\*</sup>Упражнение разработано доктором медицинских наук профессором МНИИ **им.** Гельмгольца 3 С. Аветисовым.

линейку длиной 50-60 см. На экран прикрепите тест - объект в виде буквы «С» диаметром 2 мм. Над рукояткой ракетки сделайте прорезь для линейки. Линейку вставьте в прорезь, метку прикрепите к экрану на расстоянии 5 см от линейки.

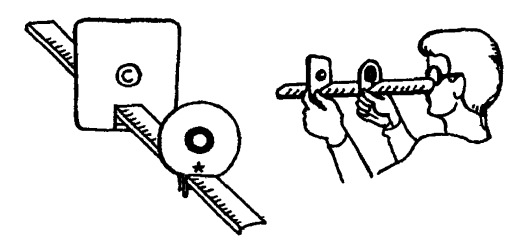

• Одной рукой приставьте линейку горизонтально торцом к месту над верхней губой.

• Другой рукой медленно приближайте экран к лицу, пристально наблюдая за меткой до тех пор, пока буква «С» не начнет расплываться или раздваиваться в глазах.

• Так же медленно отодвигайте экран по линейке до конца, продолжая пристально смотреть на метку.

Упражнение делается в течение 3 мин. Оно особенно полезно для людей с близорукостью и начальной дальнозоркостью.

## Упражнение для снятия болезненных ощущений *зуда, жжения, сухости - и восстановления уопажняющ его слоя глаз*

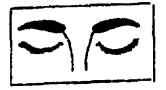

• В положении сидя или стоя закройте глаза. Расслабьте мышцы лба.

• Медленно переведите глазные яблоки в крайнее левое положение. Почувствуйте напряжение глазных мышц. Зафиксируйте положение. • Теперь медленно, с напряжением переведите

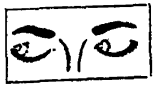

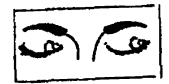

глаза вправо. • Повторите 9 раз. Старайтесь не щуриться. Следите за тем, чтобы

веки нс подрагивали. Напряжение глазных мышц не должно быть чрезмерным. Со временем глазные мышцы укрепляются и их двигательные возможности улучшаются.

Упражнение для развития центральной фиксации *способности глаз различать один из предметов лучше, чем остальные,* - *и восстановления увлажняющего слоя глаз*

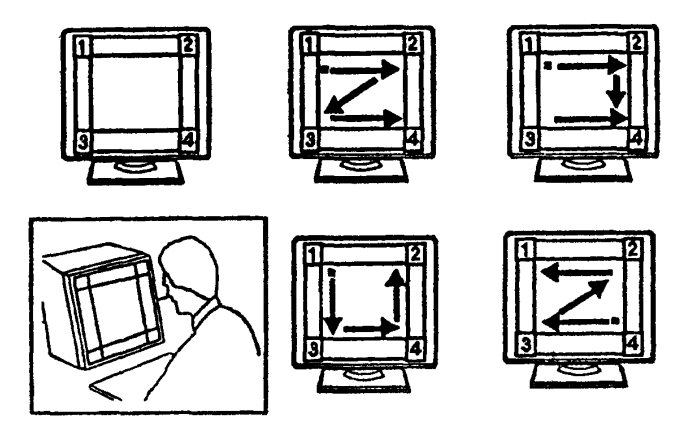

• Сядьте на расстоянии 40-60 см от экрана.

• Нарисуйте на экране дисплея (или листе картона) глазную карту (первый рисунок в верхнем ряду).

• Перемещайте глаза от номера к номеру на карте по каждой из предложенных четырех схем (10 раз по каждой схеме).

Скорость движения глаз не должна выходить за пределы 10 перемещений за 40-60 с.

Не забывайте, что движения должны совершаться без усилий И часто.

Голову следует держать прямо, без всяких наклонов или поворотов.

Лоб, нижняя челюсть, шея и плечи должны быть расслабленными. Если вы ощущаете накопившееся в них напряжение, сделайте несколько круговых движений головой.

Задержка дыхания обычно свидетельствует о подсознательном усилии попытаться разглядеть. Следите за тем, чтобы дыхание было регулярным и свободным.

Постарайтесь увидеть иллюзорное перемещение картинки экрана.

Когда глаза перемещаются без напряжения, то может показаться, что изображение глазной карты смещается в противоположном направлении. Это как раз то, что надо.

Упражнение для улучшения кровообращения и доступа кислорода к глазам и лицу, расслабления глазных мышц, ослабления негативных последствий привычки смотреть искоса

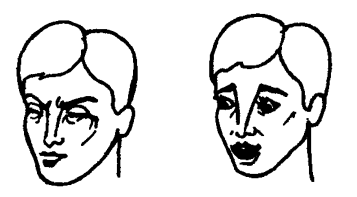

• Глубоко вдохните, зажмурив глаза как можно сильнее. Все мышны шеи и лина лолжны быть напряжены (в том числе и мышцы нижней челюсти). Задержите лыхание на 2-3 с и старайтесь не расслабляться.

• Быстро выдохните, при этом глаза широко раскройте, рот откройте как можно шире и не постесняйтесь сделать выдох гром-KVM.

• Повторите 4 раза.

# Упражнение для релаксации и повышения тонуса экстраокулярных (осуществляющих движения глазного яблока) мышц

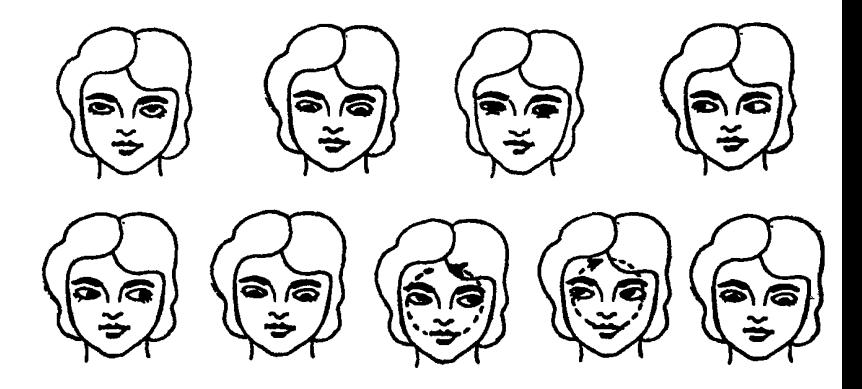

• В положении сидя или стоя при закрытых глазах перевелите взгляд наверх, как если бы вы хотели посмотреть на потолок. Глазные мышцы должны оставаться в напряженном состоянии в течение времени, за которое вы успеете сделать два глубоких вдоха. Затем верните глазные яблоки в исходное положение.

• Глаза остаются закрытыми. Переведите взгляд вниз на пол. Зафиксируйте напряженное состояние в течение двух глубоких вдо-ХОВ-ВЫЛОХОВ.

• Откройте глаза, посмотрите прямо перед собой. Моргните. Сделайте 4 глубоких вдоха. Расслабьтесь.

• Закройте опять глаза и переведите глазные яблоки как можно дальше вправо. Сохраняйте напряженность мышц в течение двух глубоких вдохов-выдохов.

• Переведите глазные яблоки как можно дальше влево. Сохраняйте напряженность мышц в течение двух глубоких вдохов-выдохов. Переведите глазные яблоки в исходное положение.

• Откройте глаза. Сделайте 4 глубоких вдоха-выдоха. Расслабьтесь.

• Закройте опять глаза. Вращайте глазными яблоками по часовой стрелке. Следите за дыханием.

• Сделайте круговое движение глазами против часовой стрелки.

• Откройте глаза и расслабытесь. Моргните и сделайте 4 глубоких влоха-вылоха.

Голову следует держать прямо, без наклонов.

Глазные мышцы должны быть в напряженном состоянии. Если вы вдруг почувствуете, что глаза вышли из-под вашего контроля, что движение глаз затруднено, сделайте возвратное движение глазами, но очень медленно и мягко. Для разнообразия и для того, чтобы глазные мышцы поработали немного другим способом, вы можете попробовать выполнять это упражнение при различных положениях головы, когда лицо обращено вверх, вниз, вправо, влево, под любым другим углом зрения. В дальнейшем выполнение этого упражнения улучшит увлажнение глаз.

> Упражнение для восстановления гибкости экстраокулярных мышц и улучшения способности глаза к рефокусировке

• Прикрепите к стене бумажный крест.

• Встаньте или сядьте на расстоянии 2,5-3 м от него.

• Возьмите в руки карандаш и зафиксируйте на нем взгляд. Потом переведите взгляд на крест и обрат-HO.

• Повторите несколько раз.

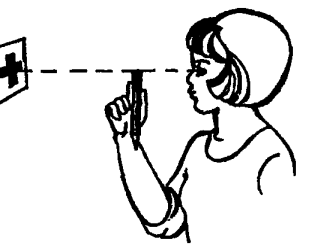
# *Упражнение для облегчения мигательных движений, расслабления глазных мышц*

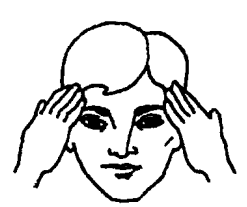

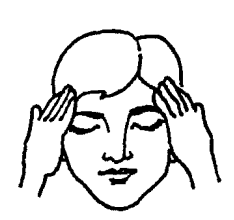

• Положите кончики пальцев (без нажима) на виски. Быстро моргните 10 раз.

• Закройте глаза и отдохните. Сделайте 2-3 глубоких вдоха. Расслабьте мышцы лица.

• Повторите 2 раза.

Следите за тем, чтобы при каждом мигательном движении веки смыкались плотно и при минимальном усилии. Вы не должны чувствовать никакого движения под кончиками пальцев. Если вы ощущаете какое-либо движение, это свидетельствует о том, что вы слишком усиленно моргаете. Работать должны только мышцы век (а не мышцы лица).

Не зажмуривайте глаза.

# *Упражнение для релаксации глазных мышц, улучшения кровообращения (пальмннг)*

• Сядьте. Потрите друг о друга руки 5-10 с до появления теплоты.

• Перекрестите в центре лба пальцы рук, сложенные вместе. Ладонями накройте глазные впадины так, чтобы полностью исключить доступ света и при этом не сжать глазные яблоки, оставляя возможность свободно двигать веками.

• Расслабьтесь. Дышите ритмично и легко.

• Во время такого отдыха органов зрения, т.е. в период прекращения к ним доступа света, происходит химическое восстановление рецепторов глаза и расслабление мышечных волокон, перенесших напряжение после интенсивных потоков образов. Подобное искусственное затмение, пальмннг, значительно ускоряет процесс расслабления глазных мышц и улучшает кровообращение. Двухминутный пальмннг восстанавливает функциональные свойства сетчатки глаза.

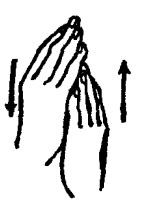

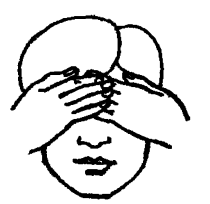

#### *Комплекс 1*

Исходное положение: сидя в удобной позе, спина прямая. Глаза открытые, взгляд устремлен прямо.

#### *Упражнение 1*

Посмотрите: влево - прямо; вправо - прямо; вверх - прямо; вниз прямо.

Повторите цикл движений несколько раз (до 10). Постепенно увеличьте время задержки взгляда в крайнем положении, но при этом следите, чтобы не появлялась усталость.

#### *Упражнение 2*

Смещайте взгляд по диагонали в следующей последовательности: влево - вниз - прямо; вправо - вверх - прямо; вправо - вниз прямо; влево - вверх - прямо.

Повторите весь цикл движений несколько раз. Постепенно увеличьте время задержки взгляда в крайнем положении.

#### *Упражнение 3*

Круговые движения глаз: от 1 до 10 вращений по ходу часовой стрелки и против нее.

#### *Упражнение 4*

Изменение точки фиксации: посмотрите на кончик носа, а затем вдаль. Повторите несколько раз.

#### *Упражнение 5*

Смотрите прямо перед собой, фиксируя удаленный от глаз предмет. Старайтесь, раскрывая широко веки и не мигая, видеть его более четко.

#### *Упражнение 6*

Крепко сомкните веки, а затем в течение нескольких секунд часто моргайте.

#### *Упраж нение 7*

Сделайте массаж век, мягко поглаживая их указательным и большим пальцами в направлении от носа к виску.

<sup>\*</sup> Комплексы 1, 2 разработаны заведующим кафедрой офтальмологии Санкт-Петербургского педиатрического института Е.Е. Сомовым.

#### *Упражнение 8*

Без усилий, но плотно сомкните веки и прикройте их ладонями с тем, чтобы на 1 мин полностью исключить воздействие на глаза света.

#### *Комплекс 2*

Упражнение 1 (выпол**няется сидя)** Моргайте в течение 1-2 мин.

# *Упражнение 2* (выполняется стоя)

Смотрите прямо перед собой 2-3 с. Затем переведите взгляд на кончик указательного пальца правой вытянутой руки, расположенной по средней линии лица, и фиксируйте его 4-5 с. После этого руку опустите и повторите все действия в описанном порядке 10-12 раз.

# *Упражнение 3* (выполняется стоя)

Вытяните руку и смотрите на кончик указательного пальца, расположенного по средней линии лица. Затем начинайте медленно приближать его к глазам до появления двоения. Цикл движений повторить 6-8 раз.

# *Упражнение 4* (выполняется сидя)

Крепко сомкните веко одного глаза (на 3-5 с), затем глаз откройте. Повторите это другим глазом.

# *Упражнение 5* (вы полняется сидя)

Двумя или тремя пальцами правой и левой рук умеренно надавливайте через верхнее веко сначала на одно, а затем на другое глазное яблоко.

# *Упражнение 6* (вы полняется стоя)

Кратковременно (на 3-5 с) зафиксируйте двумя глазами кончик указательного пальца правой вытянутой руки, расположенной по средней линии лица. Далее ладонью левой руки закройте левый глаз и через 3-5 с уберите ее. Повторите смену фиксаций 5-6 раз. Затем выполните упражнение, закрывая правый глаз.

# **Упражнение** 7 (выполняется стоя)

Поднимите правую руку вверх, слегка согнув ее в локтевом суставе, выпрямите указательный палец и, медленно опуская, а затем поднимая руку, фиксируйте обоими глазами его кончик.

*Упражнение 8* (выполняется стоя)

Поднимите глаза кверху, опустите их вниз, отведите вправо, а затем влево. Повторите цикл движений 6-8 раз.

*Упражнение 9* (выполняется сидя)

Закройте глаза и проделайте массаж глаз круговыми движениями пальцев.

*Комплекс 3*

Исходное положение: сидя или стоя.

# *Упражнение 1*

Глаза закрыты. Круговыми движениями обеих рук массируйте глазные яблоки в течение 10 с.

# *Упражнение 2*

Взгляд прямо перед собой, затем вправо, влево, вверх, вниз в течение 10 с.

#### *Упражнение 3*

Усиленно зажмуривайте и открывайте глаза в течение 10 с.

#### *Упражнение 4*

Отводите глаза сначала в одну, потом в другую сторону 2-3 раза, затем закройте на 10 с.

Все упражнения можно включать как в утреннюю, так и в производственную гимнастику. В комплексе они способствуют усилению кровообращения, тонизируют глазные мышцы, уменьшают их утомляемость.

#### *Профилактика утомления глаз \**

Комплекс упражнений и самомассажа предназначен для профилактики утомления глаз у работников, испытывающих большие зрительные нагрузки. Выполнение комплекса благотворно сказывается на кровоснабжении глаз и улучшении их функционального состояния.

<sup>•</sup>Комплекс упражнений и самомассажа для профилактики утомления глаз разработан специалистом в области нелекарственных методов воздействия на организм С П. Колпаковым совместно с сотрудниками лаборатории системной физиологии труда НИИ нормальной физиологии им. П.К Анохина.

Самомассаж большеберцовой и дельтовидной мышц, а также предплечья, кисти и шеи включает поглаживание, разминание, растирание. При самомассаже икроножной мышцы применяется еще и потрясывание - ее «сдвигание» в поперечном направлении. Область головы, покрытую волосами, только разминают.

# *Способ и последовательность выполнения массажа:*

• после самомассажа большеберцовой мышцы (J) сделайте круговые движения в голеностопном суставе;

• после самомассажа икроножной мышцы (2) сгибайте и разгибайте ногу в коленном суставе;

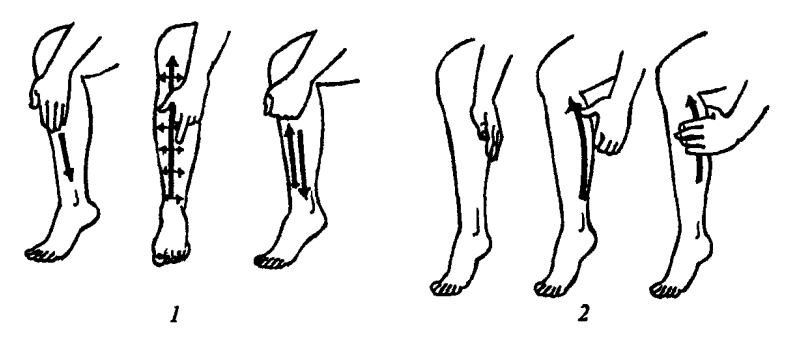

• после самомассажа кисти (3) сгибайте и разгибайте пальцы и выполняйте вращения в лучезапястном суставе;

• после самомассажа предплечья (*4*) разводите пальцы; после самомассажа дельтовидной мышцы (5) вращайте рукой в плечевом суставе;

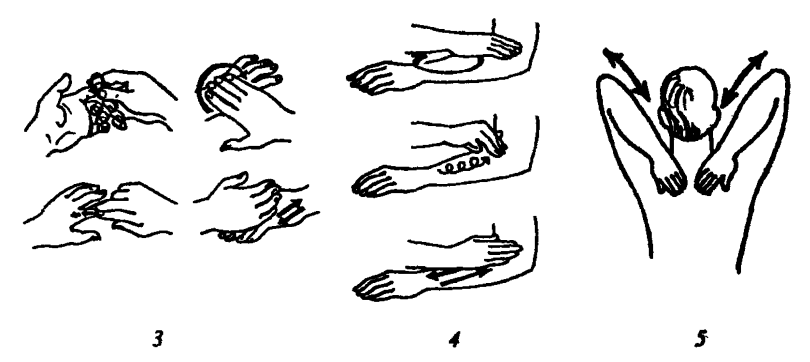

• после самомассажа шеи *(6,* 7, *8*) 3-4 раза наклоните голову вперед-назад, влево-вправо.

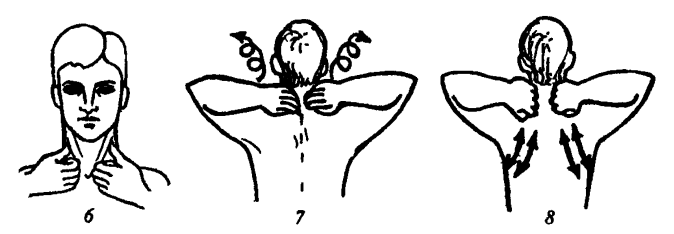

Весь комплекс надо выполнять 5—10 дней, а страдающим близорукостью - 10-12 дней. Курс следует проводить один раз в месяц.

# **Упражнения для снятия напряжения различных частей тела.** а также умственного и эмоционального напряжения

Выбранные оператором физические упражнения, а также комплекс упражнений следует менять через 2 - 3 недели.

# *Упражнение д л я развертывания передней части туловища*

• Встаньте лицом к углу, ноги на ширине плеч, колени не напряжены (можно слегка согнуть). Разместите ладони на уровне высоты плеч вдоль стен. Соприкосновение должно быть плотным. Напрягите мышцы, как будто что-то толкает вас вперед.

• Медленно двигайтесь корпусом вперед до тех пор, пока не почувствуете сопротивление. Зафиксируйте положение на 30 с. Расслабьтесь.

• Повторите 2 раза.

Ваши ноги должны размещаться на расстоянии шага или даже больше от угла, чтобы не касаться стен в момент максимального приближения к углу. Если выполнение упражнения покажется вам слишком легким, увеличьте расстояние на полшага (или на шаг).

При наклоне вперед вы должны чувствовать напряжение в мышцах грудной клетки, ключицах и лопатках. Не пружиньте!

Дышите глубже в момент возникновения чувства усталости или дискомфорта.

# *Упражнение д л я расслабления тела, снятия ум ственного и эм оционального напряжения, восстановления ритм а естественного и свободного ды хания*

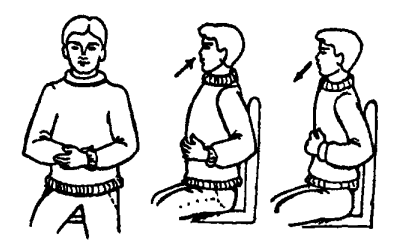

• Сядьте в *удобное* положение так, чтобы ноги не перекрещивались. Снимите стесняющую вас одежду. Закройте глаза. Руки положите на живот в области пупка.

• Глубоко вдохните через нос. Руки должны почувствовать, как мышцы живота поднимаются. Задержите дыхание на 1-2 мин.

• Постепенно выдыхайте через рот. Руки должны почувствовать, как мышны живота сжимаются.

• Повторите 4 раза. (Если почувствуете головокружение, то прекратите упражнение.)

При правильном выполнении верхние ребра грудной клетки остаю тся неподвижными, тогда как нижние ребра и область, *где* размещ ается диафрагма, сразу под грудной клеткой, перемещаются.

Следите за тем, чтобы вдох был полным. Легкие должны полностью освободиться перед следующим вдохом.

Упражнение на глубокое дыхание вы можете также выполнять во время работы, прогулки.

# *Упражнение д л я снятия накопившегося напряжения и ра сслаб лени я пальцев, ла до н е й и рук*

*•* В положении сидя или стоя опустите руки вдоль тела. Сделайте глубокий вдох. На выдохе начинайте делать легкие колебательные движения от плечей до кончиков пальцев.

• Выполняйте примерно 15 с.

Во время совершения колебательных движений плечи, руки, ладони и пальцы должны быть расслаблены.

# Упражнение для *напряжения мышц пальцев и ладо ней, разработки запястъев, снятия чувства устало сти после однообразных* движений, возникшего в пальцах, ладонях и предплечьях рук

• В положении сидя или стоя расположите руки перед лицом. Ладони наружу, пальцы выпрямлены. Напрягите ладони и запястья.

• Начиная с мизинца, быстро загибайте один палец за другим, пока все они не окажутся зажатыми в кулак. Большой палец должен располагаться сверху на остальных четырех.

ייץ Y

• С пальцами, крепко зажатыми в кулак, сделайте кистью вращательное движение на 90° так, чтобы

• Повторите  $7$  раз.

кулаки «смотрели» друг на друга.

Когда ваши пальцы сжаты в кулак, старайтесь не разъединять их. Вращайте только запястьями. Локти неподвижны. Предплечья делают лишь поворот в одну четверть.

# *Упраж нение д л я р а с сла б ле н и я спины и п ле ч , улучш ени я кровообращ ения те ла*

• Ноги на ширине плеч. Колени расслаблены (чуть согнуты). В момент вдоха расслабытесь.

• На выдохе поднимайте руки вверх, вытягивая их, как если бы вы решили коснуться потолка. Натянутыми должны быть мышцы пальцев. рук. плеч. Почувствуйте, как напряглись мышцы торса. Опять вдохните.

• На выдохе наклонитесь вперед, стараясь коснуться руками пола пе-

ред носками туфель. Расслабьтесь и опустите голову и шею. Взгляд следует направить вдоль носа. Колени можно слегка согнуть. Сделайте глубокий вдох.

• На выдохе медленно и плавно выпрямитесь.

• Повторите 2 раза.

Перед началом выполнения упражнения убедитесь в том, что вес тела равномерно распределен (вы не заваливаетесь ни на носки ступеней, ни на пятки).

Все движения должны быть мягкими, плавными, мышцы не перенапряжены. Ни в коем случае не применяйте чрезмерных усилий. Постепенно мышцы приобретут необходимую эластичность, и со временем вы сможете делать наклоны легко и расслабленно.

Следите за тем, чтобы дыхание было глубоким. Упражнение на общее растягивание можно выполнять и в положении сидя.

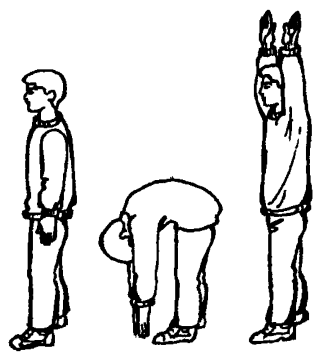

# *Упражнение для снятия неприятных ощущении м ногах и ведрах, напряжения ншшцяпднц*

• Расположитесь удобно на стуле: бедренная часть ног должна быть несколько выше колен; ступни обеих ног на полу. Положите левую ногу на правую, сплетите вместе пальцы рук и положите их на левое колено.

• Поднимайте колено с помощью рук вверх й вправо (в диагональном направлении относительно тела). Вы должны чувствовать, как напрягаются ягодичные мышцы и наружная часть мышц левого бедра.

• Повторите еще один раз, но уже правой ногой.

Упражнение выполняйте медленно, без усилий. Подъем ноги должен осуществляться только с помощью рук и не вызывать дискомфортных ощущений.

Следите за тем, чтобы бедра и ноги ниже колен были расслаблены.

Дышите ритмично и свободно.

# *Упражнение для расслабления ыышц* шеи, *голсаш нпица, снятия напряжения плечевого пояса*

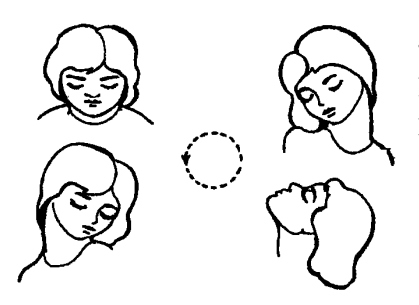

• В положении сидя или стоя сделайте глубокий вдох и закройте глаза. На выдохе медленно опустите подбородок на грудь. Расслабьте шею и плечи.

• На вдохе медленно и плавно начинайте круговые движения головой в левую сторону. Плечи расслаблены. Упражнение следует выполнять тщательно и неторопливо.

• При движении головы в правую сторону и вниз в исходное положение сделайте выдох.

• Повторите 2 раза, затем измените направление вращения и повторите 3 раза.

Не стремитесь к увеличению угла наклона круговых движений. В данном случае гораздо важнее выполнять упражнение медленно, плавно и без усилий.

Следите за регулярным, глубоким дыханием и общим расслабленным состоянием организма.

# *Массаж затылочной области головы для снятия напряжения мышц шеи и плачевого пояса*

• В положении сидя или стоя надавливайте пальцами на указанные на рисунке зоны с вращением по 10 с справа и слева.

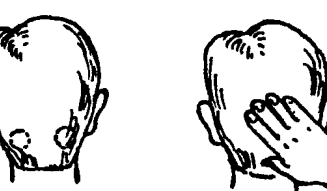

*Массаж мышц лица для снятия напряжения*

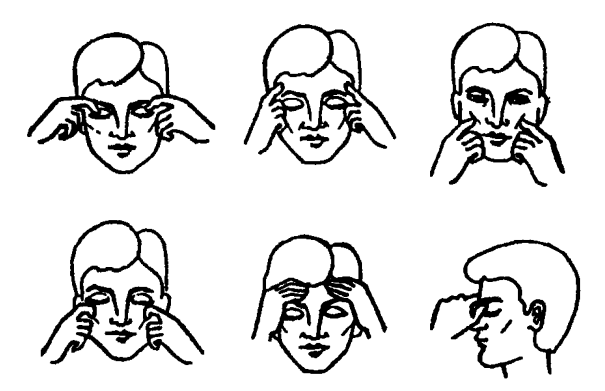

• В положении сидя сделайте самомассаж по указанным направлениям и точкам.

# *Комплексы упражнений для снятия общего утомления* \*

# *Комплекс 1*

# *Упражнение 1*

Посидите с закрытыми глазами, расслабив мышцы лица, откинувшись на спинку стула, руки на бедрах 10-15 с.

# *Упражнение 2*

Закройте глаза и выполните самомассаж надбровных дуг и нижней части глазниц, делая пальцами легкие круговые поглаживающие движения от носа кнаружи, ~ 20-30 с. Затем посидите с закрытыми глазами 10-15 с.

<sup>•</sup>Комплексы 1- 4 составлены на основе разработок и предложений МНИИ глазных болезней нм Гельмгольца.

# *Упражнение 3*

Руки согните перед грудью, кисти плотно соедините, скрестив пальцы. Поверните кисти пальцами к груди, не разъединяя ладоней. Поверните кисти пальцами вперед. Повторите 4-6 раз. Затем опустите руки вниз и потрясите расслабленными кистями.

#### *Упражнение 4*

Руки согните в локтях, ладони вверх и вперед. Выполните поочередно щелчки пальцами, начиная с указательного (каждый раз перед щелчком большой палец сверху). То же в обратном порядке. Повторите 2-3 раза. Затем опустите руки вниз и потрясите кистями.

#### *Упражнение 5*

Опустите голову на грудь и отведите в прежнее положение, затем слегка наклоните назад. Наклоните голову вперед. Повторите 4-6 раз. Темп медленный.

#### *Упражнение 6*

Смотрите вдаль перед собой 2-3 с. Переведите взгляд на кончик носа на 3-5 с. Повторите 6-8 раз.

#### *Комплекс 2*

#### *Упражнение 1*

Очень медленное круговое движение головы в одну сторону, затем в другую. Повторите 3-4 раза.

# *Упражнение 2*

Самомассаж затылочной области головы и шеи. Все движения выполняйте подушечками пальцев сверху вниз кнаружи: поглаживание, круговые движения, растирание.

#### *Упражнение 3*

Крепко зажмурьте глаза на 3-5 с, затем откройте на 3-5 с. Повторите 6-8 раз.

# *Упражнение 4*

Руки на поясе. Правую руку - за голову, напрягая мышцы, повернуть туловище направо. Расслабляя мышцы, вернитесь в исходное положение. То же - в другую сторону. Повторите 2-3 раза.

#### *Упражнение 5*

Руки на поясе. Правую руку, напрягая мышцы, заведите за голову. Вернитесь в исходное положение. То же - в обратную сторону. Повторите 2 - 3 раза.

#### *Упражнение б*

Следите глазами за медленным опусканием, а затем поднятием руки на расстоянии 40-50 см от глаз. Повторите 10-12 раз, меняя руки.

#### *Комплекс 3*

#### *Упражнение 1*

Закройте глаза, подушечками трех пальцев каждой руки легко налавливайте на верхние веки 2 - 3 с. Затем снимите пальцы с век и посидите с закрытыми глазами  $2 - 3$  с. Повторите  $3 - 4$  раза.

#### *Упражнение 2*

Поднимите вверх согнутые в локтях руки, опущенные кисти почти касаются ушей. Затем слегка наклонитесь вперед, голову опустите на грудь, последовательно «уроните» плечи, предплечья, кисти, полностью расслабьтесь. Повторите 2 - 3 раза.

#### *Упражнение 3*

Сидя прямо с опущенными руками, резко напрягите мышцы всего тела. Затем сразу полностью расслабьтесь, опустите голову на грудь, закройте глаза. Так сидите 10-15 с. Повторите 2 - 3 раза.

#### *Упражнение 4*

С поворотом туловища поднимите руки вверх. Напряженно разведите пальцы, напрягите все мышцы тела, задержите дыхание на 7 - 8 с. С поворотом туловища в исходное положение «уроните» руки и расслабьте все тело на 7 - 8 с. Повторите в разные стороны 3-5 раз.

#### *Упражнение 5*

Соедините у груди ладони обеих рук, палец к пальцу, без напряжения. Последовательно разводите и сводите медленно со вдохом и выдохом указательные пальцы, мизинцы, средние, большие, а затем безымянные пальцы. Повторите в обратном порядке.

#### *Упражнение 6*

Указательный палец правой руки держите перед глазами на расстоянии 20-25 см. Смотрите на него двумя глазами 3-5 с, правым глазом (закрыв левый) - 3-5 с, левым глазом (закрыв правый) - 3-5 с, двумя глазами - 3-5 с. Смените руки. Повторите все сначала. Всего выполните 2 - 3 цикла.

### *Комплекс 4*

*Упражнение I*

- Сидя за компьютером, примите максимально удобную позу.
- Расслабьтесь, не напрягайтесь.
- Мягко, не спеша, выпрямите спину (не сутультесь).
- Закрыв глаза, мягко, не сжимая, сомкните веки.

• С закрытыми глазами смотрите только прямо перед собой, глаза, не напрягая, расфокусируйте.

• Голову держите легко, не напрягая, без усилий.

• Тело не напрягайте и выполняйте легкие наклоны головы: к груди, назад; по очереди к левому и правому плечу.

#### *Упражнение 2*

Не открывая глаз, делайте ими вращательные движения по и против часовой стрелки, вниз и вверх.

#### *Упражнение 3*

Хотя бы раз в два часа оторвитесь от работы, откиньтесь на спинку стула, руки положите на бедра, расслабьте мышцы лица и посидите так 10—15 с.

# *Упражнение 4*

Закройте глаза и помассируйте пальцами, делая легкие круговые движения от носа кнаружи, надбровные дуги и нижнюю часть глазниц 20-30 с. Затем посидите с закрытыми глазами 10-15 с.

#### *Упражнение 5*

Медленно наклоните голову вперед и, уперевшись подбородком в грудь, отведите голову назад. Проделайте вращения головой. Повторить 4-6 раз.

#### *Упражнение 6*

2-3 с посмотрите вдаль, затем переведите взгляд на кончик носа, замрите на 2-3 с. Повторить 6-8 раз.

#### *Упражнение* 7

Физкультурная минутка. Поднимите руки вверх, напряженно разведите пальцы, напрягите все мышцы тела, задержите дыхание на  $7 - 8$  с. 48

С поворотом тела «уроните» руки и расслабьте все тело на 7 — 8 с. Повторите 3-5 раз.

# *Упражнение 8*

Вытягивайте и разжимайте пальцы так, чтобы почувствовать напряжение. Расслабьте, а затем, не торопясь, сожмите пальцы.

# *Упражнение 9*

Чтобы расслабить плечи и верхнюю часть спины, сплетите пальцы рук за головой и сдвигайте лопатки до тех пор, пока не ощутите напряжение в верхней части спины. Оставайтесь в таком положении 5-10 с. Затем расслабьтесь. Повторите упражнение 5-10 раз.

# *Упражнение 10*

Сплетите за спиной пальцы рук с обращенными внутрь ладонями. Постарайтесь медленно поднять и выпрямить руки. Оставайтесь в таком положении 5-10 с. Повторить 5—10 раз.

# *Упражнение 11*

В положении стоя медленно поднимайте руки, одновременно поворачивая голову то налево, то направо до тех пор, пока не почувствуете легкое напряжение.

# *Упражнение 12*

Данное упражнение поможет нейтрализовать последствия длительного пребывания в наклонном положении, когда вы долго и внимательно смотрите на экран. Медленно опустите подбородок так, чтобы под ним образовались складки, оставайтесь в таком положении 5 с. Повторите 5-10 раз.

# *Комплекс* 5

# *Упражнение 1*

Через каждые 25-30 мин при паузе в работе поморгайте глазами несколько раз, потом закройте глаза и так посидите минуту. Повторить 2 - 3 раза.

# *Упражнение 2*

Вытяните пальцы рук и разведите их в течение 5-7 с. Расслабьте и сожмите пальцы на 5-7 с. Повторите 5-15 раз.

# *Упражнение 3*

Расслабьте плечи и верхнюю часть спины за счет сплетения пальцев рук за головой, сдвигайте лопатки в течение 5-15 с. Повторите 5-15 раз.

#### *Упражнение 4*

Статическая поза. Руки за спиной. Пальцы сплетены, ладони друг к другу в течение 5-15 с. Повторите 5-15 раз.

# *Упражнение 5*

Положение стоя. Поднимите руки вперед-вверх и опустите, поворачивая одновременно голову направо и налево в течение 3 с. Повторите 5-15 раз.

# Комплексы упражнений для позвоночника

После нескольких часов напряженной работы за компьютером оператор может ощущать сильную усталость, боли в области поясницы, шеи. Часто причиной плохого самочувствия является неправильная поза. В приложении 2 было описано, какое положение тела является наилучшим для человека, занимающегося сидячей работой. Приведенные ниже рекомендации и упражнения помогут устранить неприятные ощущения в области спины в процессе работы и в конце рабочего дня, а также дадут возможность использовать более серьезные методы по восстановлению гибкости и подвижности позвоночника.

Тренировки позвоночника способствуют усилению мускулов и связок, которые поддерживают позвоночник в растянутом состоянии. Это формирует правильную осанку, стимулирует интенсивную циркуляцию крови и передачу нервной энергии. Уменьшается сдавливание нервных волокон, связывающих спинной мозг с внутренними органами. Внутренние органы начинают функционировать без нарушений. Нормализуется дыхание, обеспечивая клетки большим количеством кислорода. Все это приводит к значительному улучшению самочувствия, повышению работоспособности и уменьшению утомляемости даже после длительных нагрузок.

Приступая к выполнению оздоровительных упражнений, следует руководствоваться следующими правилами:

• первое - не прилагайте резких усилий к потерявшим гибкость участкам позвоночника;

• второе - выполняйте упражнения, соизмеряя нагрузки со своими физическими возможностями; если почувствуете боль или утомление, прекратите на время занятия, не переутомляйтесь;

• третье - не стремитесь выполнять упражнения с максимальной амплитудой движения.

# *К о м п л е к с 1 \**

Упражнения комплекса выполняются для профилактики болезней позвоночника, а также для восстановления его гибкости.

#### *Упражнение 1*

Это упраж нение оказывает воздействие на ту часть позвоночника и нервной системы, которая связана с головой и глазными мышцами. Выполняя его, вы оказываете воздействие на источники таких недугов, как головная боль и напряжение глаз.

• Исходное положение (и. п.): лягте на пол лицом вниз, голову опустите, таз поднимите выше головы, спину выгните дугой. Тело опирается только на ладони и пальцы ног. Ноги расставлены на ширину плеч. Колени и локти выпрямлены.

• Опустите таз почти до пола, как можно ниже. Руки и ноги сохраняйте прямыми, это придает позвоночнику особую напряженность. Поднимите голову и резко откиньте ее назад.

• Снова поднимите таз как можно выше, выгнув вверх спину, снова опустите. Делайте упражнение медленно.

Если вы правильно выполняете это упражнение, через несколько движ ений почувствуете облегчение, так как происходит расслабление позвоночника.

### *Упражнение 2*

Это упражнение предназначено главным образом для стимуляции нервов, идущих к печени и почкам.

• И. п. - то же, что и для упражнения 1. Лягте на пол лицом вниз, поднимите таз и выгните спину. Тело опирается на ладони и пальцы ног. Руки и ноги прямые.

• Поверните таз как можно больше влево, опуская левый бок как можно ниже, а затем вправо. Руки и ноги не сгибайте. Движение делайте медленно и постоянно думайте о растяжении позвоночника.

Это упражнение всегда будет оставаться достаточно трудным для выполнения.

#### *Упражнение 3*

В этом упраж нении позвоночный столб расслаблен сверху донизу. Стимулируется каждый нервный центр. Облегчается состояние тазовой области. Усиливаются прикрепленные к позвоночнику мыш цы, наиболее важные для поддержания его в вытянутом состоянии, стимулируется рост межпозвонковых хрящей.

<sup>^</sup>Комплексы 1, 2 разработаны известным американским физиотерапевтом Полем Бреггом.

 $\bullet$  И. п. - сядьте на пол, упритесь на расставленные прямые руки, расположенные чуть сзади, ноги согните.

• Поднимите таз. Тело опирается на расставленные согнутые ноги и прямые руки.

• Поднимите тело до горизонтального положения позвоночника. Опуститесь в исходное положение. Повторите движение несколько раз.

Это упражнение надо делать в быстром темпе.

#### *Упражнение 4*

Упражнение эффективно для всего позвоночника, растягивает его, приводя организм к сбалансированному состоянию.

• И. п. - лягте на пол на спину, ноги вытянуты, руки в стороны.

• Согните колени, подтяните их к груди и обхватите руками. Попытайтесь отвести колени и бедра от груди, не отпуская при этом рук. Одновременно поднимите голову и попытайтесь коснуться подбородком колеи. Держите это положение туловища в течение 5 с.

# *Упражнение 5*

Это упражнение - одно из самых важных из растягивающих позвоночник.

• И. п. - то же, что и для упражнения 1. Лягте на пол, лицом вниз, поднимите высоко таз, выгнув дугой спину, опустив голову и опираясь на прямые руки и ноги.

• В таком положении обойдите комнату.

Выполнение данного комплекса строго индивидуально. Вначале каждое упражнение надо делать не более двух-трех раз. Через день можно увеличить до пяти и больше. Люди с нормально функционирующим позвоночником с легкостью выполняют упражнения до 10 раз. Начиная регулярно заниматься комплексом, выполняйте всю программу ежедневно. После того как вы почувствуете улучшение, можно сократить количество занятий до двух в неделю, чтобы сохранить позвоночник гибким и расслабленным.

#### *Ком плекс 2*

# Упражнение 1. Растяжение шеи и верхней части спины

• Встаньте, примите правильную осанку (голова, туловище и бедра расположены на одной прямой линии, грудная клетка выдвинута вперед и вверх, живот плоский, спина нормально изогнута), поставьте ноги на ширину ступни, расслабьте мускулы.

• Сомкните руки за головой, наклоните голову вперед, а затем попытайтесь вернуть ее в исходное положение, оказывая сопротивление руками. Делайте это в течение б с, считая про себя: «Одна тысяча один, одна тысяча два, ..., одна тысяча шесть».

• Повторите упражнение, держа голову прямо, а затем откинув ее назад как можно дальше. Вытягивайте шею в каждом направлении как можно сильнее.

# *Упражнение* **2. Укрепление и растяжение спнны**

Это упражнение очень эффективно, когда вы чувствуете усталость в спине.

• Встаньте прямо, ноги на ширине ступни, поднимитесь на носки и вытяните вверх руки, затем расслабьтесь.

• Нагнитесь, положите ладони на ноги позади колен, втяните живот и попытайтесь напрячь спину, сопротивляясь руками этому напряжению. Держите это положение в течение б с, считая: «Одна тысяча один,..., одна тысяча шесть», затем расслабьтесь,... напрягитесь, ... расслабьтесь.

# *Упражнение 3.* **Вращение головой для укрепления верхней части спины**

Упражнение способствует снятию напряжения шейной мускулатуры и растяжению шейных позвонков.

• Встаньте прямо, не напрягаясь.

• Опустите подбородок на грудь и поворачивайте голову так, чтобы ухо коснулось плеча, затылок - спины, другое уха - второго плеча, подбородок - груди. Делайте это медленно, растягивая шейные мускулы и позвонки.

• Вращайте голову 20 раз в одну сторону и столько же раз в другую.

### *Упражнение 4.* **Укрепление всего позвоночника**

• Встаньте прямо, ноги на ширине плеч, руки опущены и совершенно расслаблены.

• Поворачивайтесь всем телом то в одну, то в другую сторону, стараясь затянуть через плечо как можно дальше, руки вялые и двигаются вслед за телом совершенно свободно.

#### *Упражнение 5.* **Развитие гибкости позвоночника**

• Встаньте прямо, ноги вместе. Поднимите прямые руки над головой.

• Нагнитесь вперед и попытайтесь пальцами рук коснуться пальцев ног, ноги не сгибайте.

• Вернитесь в исходное положение и затем с поднятыми руками отклонитесь назад как можно дальше, руки и голова также откинуты назад.

• Вернитесь в исходное положение.

• Повторите упражнение 10 раз.

# *Упражнение 6.* Вращение позвоночника

• Встаньте прямо, ноги на ширине плеч. Поднимите руки в стороны на высоту плеч.

• Поворачивайте туловище вправо как можно дальше, сопровождая глазами это движение, затем влево, тоже как можно дальше, стараясь увидеть за спиной ту же вещь, тот же предмет; что и при повороте вправо.

• Поворачивайтесь попеременно вправо и влево по 30 раз.

# *Упраж нение* 7. Укрепление верхней части позвоночника

• Встаньте прямо, ноги вместе или слегка расставлены.

• Поднимите плечи как можно выше и плавно отводите их назад, а затем вперед как можно дальше. Повторите это упражнение 15 раз.

• После небольшой паузы сделайте эти же движения 15 раз в обратном направлении.

Увеличивая ежедневно количество движений, доведите их число до 30 в каждую сторону.

# *Упражнение 8.* Развитие выносливости нижней части позвоночника

• Лягте на пол на спину, руки в стороны, ноги прямые.

• Приподнимите немного ноги и попытайтесь держать их в течение 60 с, считая про себя: «Одна тысяча один, одна тысяча два, ..., одна тысяча шестьдесят». Каждый раз добавляйте по несколько секунд.

# *Упраж нение 9.* Укрепление нижней части позвоночника

• Лягте на спину, руки положите в стороны на уровне плеч, ноги вместе.

• Поднимите прямую правую ногу вертикально, вытянув носок, затем положите ее на пол влево, коснувшись пола пальцами ноги за пальцами левой руки. Верните ногу в вертикальное положение, опустите ее на пол.

• Повторите то же самое левой ногой, коснувшись пола за пальцами правой руки.

• Повторите упражнение по 20 раз правой и левой ногой.

# *Упражнение 10.* Укрепление всего позвоночника

• Лягте на пол на правый бок, ноги прямые, руки свободные, колени не сгибайте.

• Выпрямите левую ногу и поднимите ее вверх, затем верните ее медленно в исходное положение.

• Согните левую ногу, прижмите колено к груди и попытайтесь коснуться его подбородком.

• Выполните это упражнение 10 раз сначала на правом боку, а затем столько же на левом.

# *Упражнение 11.* Растяжение позвоночника

• Повисните на перекладине так, чтобы не касаться ногами пола (вместо перекладины можно использовать верхний край двери). Расслабьте тело, повиснув совершенно свободно. Помните, что это упражнение не для рук, а для спины, поэтому расслабьте ее, чтобы позвоночник растянулся.

• Висите столько, сколько можете. Отдохните, а затем повторите упражнение не менее трех раз.

Упражнения 1-7 комплекса можно выполнять во время перерывов в работе для снятия локальной усталости, упражнения 8-11 рекомендуются для утренней зарядки.

*Комплекс 3*

Упражнения комплекса предупреждают остеохондроз позвоночника в результате гиподинамии. Выполняются в положении стоя.

• Руки опущены. Полукруговые движения головой к правому, затем к левому плечу.

• Руки опущены. Повороты головой вправо и влево.

• Руки на поясе. Наклоны головы вправо, влево, вперед, назад.

• Руки на поясе. Круговые движения головой.

• Руки на голове. Надавливайте на голову поочередно правой и левой рукой.

• Правая рука на правой щеке. Надавливайте на щеку. Затем левой рукой надавливайте на левую щеку.

• Руки опущены. Поднимайте и опускайте плечи,

• Руки подняты к плечам. Круговые движения вперед и назад.

• Руки соединены за спиной «в замок», спина прямая. Отводите руки назад-вверх.

• Руки в стороны. Одновременные круговые движения руками вперед-назад.

• Руки на поясе. Наклоны корпуса вперед, прогнувшись.

- Руки на поясе. Повороты корпуса вправо-влево.
- Руки на поясе. Наклоны корпуса вправо, влево, вперед, назад.
- Руки опущены. Круговые движения тазом.

• Каждое упражнение рекомендуется повторять 4-5 раз на начальном этапе, постоянно увеличивая до 8-10 раз.

# Комплексы упражнений для снятия синдрома **к о м п ь ю т е р н о г о с т р е с с а \***

Набор упражнений, входящих в состав каждого комплекса, зависит от конкретного симптома.

# *Комплекс 1*

*Симптом:* сонливость, утомляемость.

*Упражнения*

Круговые движения головой.

Перевод взгляда с ближнего на дальнее расстояние одним глазом. Перевод взгляда с ближнего на дальнее расстояние двумя глазами. Пальминг.

*Важное замечание:* не забудьте посетить офтальмолога, чтобы проверить, правильные ли вы носите очки (с учетом работы на компьютере).

# *Комплекс 2*

*Симптом:* головная боль после кропотливой работы.

*Упражнения*

Круговые движения головой.

Перевод взгляда с ближайших точек на дальние одним глазом. Перевод взгляда из угла в угол. Пальминг

# *Комплекс 3*

*Симптом:* головная боль в надбровной области **(в** области лба). *Упражнения*

Круговые движения головой.

Перевод взгляда с ближнего на дальнее расстояние.

Пальминг.

*Важное замечание:* если головные боли не прекращаются, следует посоветоваться с офтальмологом.

# *Комплекс 4*

*Симптом:* головная боль в затылочной, теменной и височных областях.

# *Упражнения*

Пожимание плечами (круговые движения плечами).

Круговые движения головой.

Точечный массаж затылочной области головы.

Массаж височной области головы и окологлазного пространства.

<sup>^</sup>Комплексы 1-15 разработаны докторами Эрнестом Лаувенстайном и Гавардом Сэнном из Кембриджского института улучшения зрения (США). 56

Надавливание на глаза.

Перевод взгляда с ближнего на дальнее расстояние - одним глазом.

# *Комплекс* 5

*Симптом:* головные боли в окологлазном пространстве (боль в глазах).

# *Упражнения*

Пожимание плечами (круговые движения плечами).

Круговые движения головой.

Перевод взгляда с ближнего на дальнее расстояние - одним глазом.

Вращательные движения большими пальцами рук.

Пальминг.

# *Комплекс 6*

*Симптом:* головная боль в конце дня. *Упражнения* Общее потягивание тела. Пожимание плечами (круговые движения плечами). Круговые движения головой. Перевод взгляда с ближнего на дальнее расстояние - одним глазом. Перевод взгляда из угла в угол. Пальминг.

# *Комплекс 7*

*Симптом:* раздражительность во время или после работы на компьютере.

# *Упражнения*

Перевод взгляда с ближнего на дальнее расстояние - одним глазом. Перевод взгляда с ближнего на дальнее расстояние - двумя глазами. Фиксирование взгляда на левом и правом углах комнаты. Пальминг.

# *К о м п л е к с 8*

*Симптом:* пропуски, перескакивание, повторение знаков в тексте. *Упражнения*

Перевод взгляда с ближнего на дальнее расстояние - двумя глазами. Фиксирование взгляда на левом и правом углах комнаты.

Вращательные движения большими пальцами рук. Пальминг.

# *Комплекс 9*

*Симптом:* непопадание в колонки, перестановка местами слов или цифр.

# *Упражнения*

Фиксирование взгляда на левом и правом углах комнаты. Вращательные движения большими пальцами. Пальминг.

*Комплекс 10 Симптом:* боли в бедрах, ногах, нижней части спины. *Упражнения* Общее потягивание. Потягивание мышц спины. Напряжение нижней части спины.

*К о м п л е к с 11 Симптом:* воспаленные глаза. *Упражнения* Быстрое моргание. Круговые движения головой. Пальминг.

*К ом плекс 12 Симптом:* медленное фокусирование. *Упражнения* Круговые движения головой. Перевод взгляда с ближнего на дальнее расстояние- одним глазом.

Фиксирование взгляда на левом и правом углах комнаты - одним глазом.

Пальминг.

*Важное замечание:* следует посетить офтальмолога для соответствующей консультации.

*К ом плекс 13 Симптом:* косоглазие. *Упражнения*

Круговые движения головой.

Перевод взгляда с ближнего на дальнее расстояние - одним шазом. Перевод взгляда с ближнего на дальнее расстояние - двумя глазами. Пальминг.

*Важное замечание:* следует посетить офтальмолога для соответствующей консультации.

# *К омплекс 14*

*Симптом:* ощущение напряженности в верхней части туловища (шея, спина, плечи, руки).

*Упражнения* Общее потягивание. Напряжение мышц спины. Пожимание плечами (круговые движения). Круговые движения головой.

# *Комплекс 15*

*Симптом:* ощущения покалывания и боли в руках, запястьях, ладонях.

*Упражнения* Общее потягивание.

Напряжение пальцев ладони.

Напряжение мышц спины.

Быстрые махи пальцами.

Упражнения комплексов рекомендуется проводить индивидуально

в зависимости от ощущения усталости.

# Р Е КОМЕНДАЦИИ ПО СРЕДСТВАМ РЕАБИЛИТАЦИИ РАБОТОСПОСОБНОСТИ ОПЕРАТОРА\*

Настоящие рекомендации основаны на использовании методики, разработанной лабораторией медико-экологических исследований ГНИЦ профилактической медицины Минздрава России, адаптированной к условиям труда операторов. Рекомендации включают в себя применение витаминно-минеральных комплексов, биологически активных пищевых добавок, а также фиточаев с учетом конкретной экологической обстановки в регионе и специфики работы на производстве.

Препараты, добавки и чаи рекомендуется принимать регулярно, лучше через 10-15 минут после еды, согласно настоящим рекомендациям.

Постоянный прием поливитаминов и минералов, содержащих антиоксиданты (витамины А, С, Е, D, провитамины бета-каротин, селен), микро- и макроэлементы (йод, железо, магний, калий, кальций и др.), например таких как:

• поливитаминные напитки на базе концентрата «Золотой шар» (включает 12 витаминов и бета-каротин; один стакан напитка содержит половину суточной потребности в витаминах);

• таблетки или масляный раствор бета-каротина (регулярный прием бета-каротина дает высокий эффект при профилактике близорукости, а также некоторых форм глаукомы и катаракты);

• пищевая йодированная соль с повышенным содержанием йода, калия и магния «Циклокар».

Рекомендуемый минимально необходимый набор профилактических средств:

• 1 стакан поливитаминного напитка «Золотой шар»;

• 5 мг бета-каротина или 1 десертная ложка масляного раствора бета-каротина;

• 1-2 таблетки «Янтавита» или 1 капсула «янтарной кислоты»;

• 5-6 г пищевой йодированной соли.

Включение в ежедневный рацион отрубей и пищи, содержащей большое количество грубой клетчатки (овощные пасты, капуста, яблоки, тыква, кабачки, свекла и т.п.).

<sup>■^</sup>Рекомендации по применению конкретных средств реабилитации, адреса и телефоны организаций — производителей и реализаторов — приведены по состоянию на 1 февраля 2001 г.

Использование в профилактических целях ионированной питьевой воды. Ионаторы (рекомендуются устройства типа «Георгий») предназначены для насыщения воды ионами серебра. Обработанная таким образом питьевая вода с содержанием ионов серебра на уровне предельно допустимой концентрации способствует хорошей профилактике заболеваний желудочно-кишечного тракта, особенно по отношению к патогенным микроорганизмам. Ее рекомендуется сочетать с приемом фиточая «Пластофарм» и препарата «Нагипол».

# Периодический прием курсовых доз:

• пищевых добавок, содержащих белки и аминокислоты, например универсального высокоэффективного биопластика - сухого автолизата\* пивных дрожжей «Нагипол» или подобных ему, в сочетании с энтеросорбентами, такими как «Спирулина», «Сплат», «Полифепан» и т.п.;

• лечебно-профилактического чая «Пластофарм» (сбор из 5 трав) в качестве высокоэффективного универсального средства профилактики таких распространенных явлений, как дисбактериоз кишечника, желудочно-кишечные заболевания (гастрит, язва, энтероколит, синдром раздраженной толстой кишки, особенно проявляющийся при гиподинамии, дисбактериозе, малом содержании в организме грубой клетчатки) и эффективного иммуномодулятора, снижающего риск заболевания ангиной, бронхитом, бронхиальной астмой, острыми респираторными заболеваниями;

• прием белково-аминокислотных препаратов (например, автолизата пивных дрожжей «Нагипол») и фиточая «Пластофарм» рекомендуется в ноябре-декабре и в апреле-мае; в этот же период можно принимать дополнительно по 1-2 таблетки новейшего отечественного препарата «Долматин С» (витамин С с кальцием, магнием и экстрактом из плодов шиповника).

Другие рекомендации для пользователей, интенсивно работающих на ПК:

• чередование работы в спектральных очках с работой в лечебнопрофилактических очках ЛПО-тренер;

• использование в паузах между работой, а также до и после работы индивидуальных офтальмологических тренажеров серии ДАК (домашний аккомодотренер).

Приборы серии ДАК предназначены для поддержания высокой работоспособности аккомодационных мышц глаз. Эти приборы,

<sup>•</sup> Авто лизат дрожжей намного эффективней по действию, чем просто дрожжи, так как за счет автолиза (саморазрушения оболочек клеток под действием определенных групп ферментов) происходит расщепление белков с большим молекулярным весом до более простых и легче усваиваемых аминокислот и пектинов.

выпускаемые фирмой «Садко»\*, предназначены для оперативного контроля запаса аккомодации, для профилактики и лечения астенопии (усталости глаз), близорукости, дальнозоркости, косоглазия, дистрофии зрительного нерва и т.п. Приборы разработаны совместно с МНИИ глазных болезней им. Гельмгольца и реализуют утвержденные Минздравом России хорошо известные методики.

Стереопары оригинальной конструкции фирмы «Садко» обеспечивают эффективную тренировку другой группы мышц глаз, отвечающей за объемное (бинокулярное) зрение.

Большой опыт применения приборов серии ДАК и стереопар накоплен в кабинете офтальмологии Института коррекционной педагогики Российской академии образования (РАО).

Приборы фирмы «Садко» намного эффективнее известных квазиоптических (дырчатых) очков фирм «Лазервижн» и «Релакс», но могут применяться и в комплексе с ними по специальной методике (может быть разработана фирмой «Садко» для конкретного потребителя).

#### *Использование специальных технических средств*

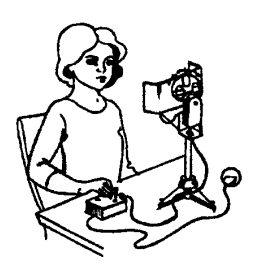

Оптический портативный автоматический глазной видеотренажер предназначен для профилактического и общеукрепляющего воздействия на глазодвигательные мышцы (при близорукости, дальнозоркости, различных формах косоглазия и др.), улучшения глазного и мозгового кровообращения, ослабления зрительного утомления при работе на компьютере дома, а также в профилакториях, спортивных, оздоро-

вительных учреждениях, школах. Заказать и приобрести тренажер можно в Московском центре зрительной профилактики и спортивного зрения\*\*.

# *Подготовха к работе и порядок работы с тренажером*

При установке оптического тренажера и подготовке к работе необходимо помнить:

• оптический тренажер должен быть установлен на такой высоте, индивидуальной для каждого пользователя, чтобы светодиоды при горизонтальном положении дуги были расположены на уровне глаз;

<sup>\*</sup> Московская обл., поселок Зеленый. Тел.: 521-41-84.

<sup>\*\*</sup> Москва, Елизаветинский пер., 10.

- $\bullet$  расстояние до тренажера 0,5-0,6 м;
- оптимальная поза при использовании тренажера сидя.

#### Упражнения для укрепления и развития глазодвигательных мышц *и снятия зрительного утомления*

*Упражнение 1.* Повернуть дугу в горизонтальное положение.

• Исходное положение (и. п.) - голова прямая, неподвижная.

• Попеременно переключая внимание, переводить взгляд с одного мелькающего светодиода на другой (по горизонтальной траектории). Продолжительность - не более 30-40 с.

*Упражнение 2.* Повернуть дугу в вертикальное положение (по часовой стрелке до упора).

• И. п,- то же.

• Попеременно переключая внимание, переводить взгляд с одного мелькающего светодиода на другой (по вертикальной траектории).

Продолжительность - не более 30-40 с.

*Упражнение 3.* Повернуть дугу в вертикальное положение (против часовой стрелки до упора).

• И. п. - то же.

• Повторить упражнение 2. Продолжительность - не более 30-40 с.

**П р и м е ч а н и е.** Возможно повторение описанного упражнения и для других положений дуги (на разных меридианах сферы обзора).

#### *Упражнение д ля развития периферического, или бокового, зрения*

• И. п. - голова прямая, неподвижная.

• Зафиксировать взгляд в центральной точке, расположенной в середине дуги.

• Боковым, или периферическим, зрением (без перевода взгляда) постараться проследить за мельканием светодиодов на концах дуги.

Продолжительность - не более 30-40 с.

Рекомендуется ограничить продолжительность пользования оптическим видеотренажером тремя минутами один раз в день.

При появлении затруднений, субъективных неприятных ощущений или утомления во время занятий следует уменьшить продолжительность сеанса и частоту миганий.

Примечание. В настоящее время разработан новый вариант номпьютизированного глазного тренажера.

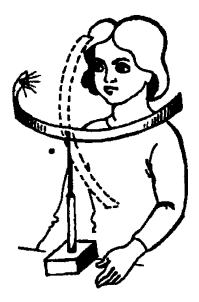

Линзовый тренажер для развития цилиарных мыши представляет собой устройство, в котором перед глазами человека осуществляется автоматическая смена положительных (собирательных) и отрицательных (рассеивающих) линз слабой преломляющей силы - 0,5 диоптрий. В данном варианте тренажера обе пары линз располагаются на вращающейся турели, поворотом которой достигается смена линз перед глазами каждые 15-20 с. Тренируемый должен читать текст, располагаемый на подставке перед линзами,

на расстоянии 30 см. Во втором варианте видеотренажера подобные же линзы сменяются перед глазами автоматически с помощью возвратно-поступательного движения. В обоих вариантах достигается динамический ритм тренировки цилиарных мышц глаз, т.е. осуществляется своеобразный оптический массаж аккомодационного аппарата путем создания попеременно то облегченных, то затрудненных условий работы этого аппарата.

Электронная схема с приводом осуществляет управление линзовой оправой в таком временном режиме, что линзы попеременно попарно фиксируются в положении напротив глаз на 2-3 с, после чего пара линз меняется за 5-7 с.

Подобные видеотренажеры позволяют широко применять методы физических упражнений для цилиарных мышц глаз в целях профилактики близорукости и других нарушений, начиная с детского возраста.

Особенно полезно применение подобных тренажеров и их портативных вариантов для детей во время просмотра телевизионных программ дома, т.е. в обычных условиях, когда полностью исключен динамический режим работы цилиарных мышц глаза, поэтому резко обостряется нарастание рефракционных нарушений и других зрительных расстройств.

*И спользование призматических очков для работы с компьютером.* Призматические очки состоят из очковой оправы (/) со стеклами или без, в зависимости от состояния зрения пациента, и трехгранной призмы *(2)* с зеркальным слоем (*3*) на одной из граней, направленной внутрь призмы. Призма обладает полным внутренним отражением и крепится к оправе таким образом, чтобы зеркальный слой располагался в верхней части оправы и перпендикулярно ей. Заушники *(4)* необходимы для фиксации очков на лице пациента.

Устройство используется следующим образом. Надевают оправу, поднимают глаза; в зеркальном слое призмы читают текст, расположенный внизу под зеркальным слоем, или видят клавиатуру. Поизматические очки, таким образом, позволяют читать текст или видеть клавиатуру без наклона головы и не затрудняют ориентировку в пространстве.

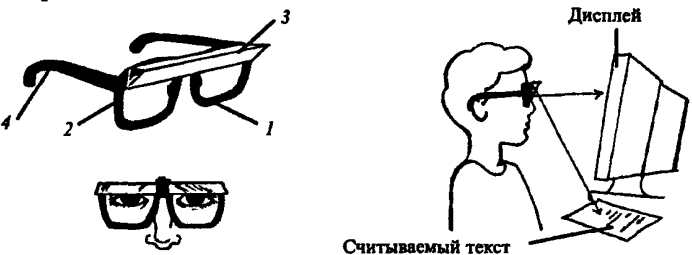

Очки могут применяться детьми для выпрямления позы, для борьбы с сутулостью и профилактики близорукости, а также людьми с церебральной формой гипертонии, для которых наклон головы нежелателен.

Использование макулостимулятора МАКС-1 производства НПК «Садко» для снижения нервно-психических нагрузок и зрительного напряжения.

*Применение компьютерных программ типа «Релакс»* для снятия усталости аккомадационных мышц и их тренировки.

*И спользование аппарат но-програм м ного комплекса «Офтальм-профилактика*», разработанного фирмой «Русский щит». Включает в себя программную часть и оптический защитный фильтр.

*Применение индивидуальных масок-ингйляторов ИМИ-1 фир*мы «Метом»\* для профилактики острых респираторных заболеваний, а также заболеваний иммунной системы организма. Маски-ингаляторы применяют как самостоятельно, так и в сочетании с вдыханием лекарственных масляных или водно-спиртовых смесей согласно прилагаемой к ингалятору инструкции.

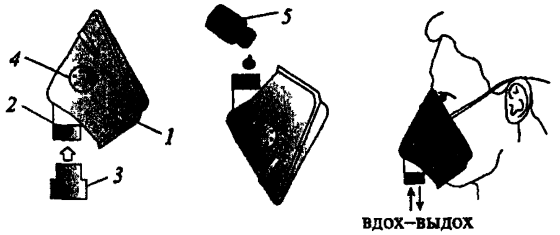

Индивидуальная маска-ингалятор ИМИ-1: *1 -* маска из полимерного материала; *2* - отверстие для вставки насадки; *3* - насадка (фильтр) из пенометалла; *4 -* клапаны для дополнительного выдоха;

*5* - препарат для ингаляции

<sup>♦</sup>Москва, Ленинградское ш.,58. Тел/факс: 452-23-26.

Маска-ингалятор дополнительно защищает от пыли, аллергенов, холодного воздуха.

*П рим енение индивидуальны х гипоксикат оров профессора Р.Б. Стрелкова фирмы «Метам»* для профилактики заболеваний сердечно-сосудистой системы и желудочно-кишечного тракта. Эффект от применения повышается при сочетании с аэроионопрофилактикой и фиточаем (фитопрепаратами).

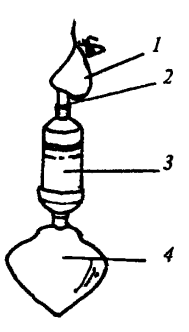

Индивидуальный гипоксикагор профессора Р.Б. Стрелкова:

- *1* маска для дыхания
- из полимерного материала;
- *2* место соединения маски
- и абсорбера;
- 3 абсорбер;
- *4* дыхательный мешок

с воздухом

# ПРИНЦИПЫ ПРАВИЛЬНОЙ РАБОТЫ ЗА КОМПЬЮТЕРОМ

Все общие рекомендации можно свести к следующим основным принципам безопасной работы на ПК.

# *Принцип 1.* **Правильная рабочая поза:**

• на протяжении всего времени работы необходимо следить, чтобы ваше тело занимало оптимальную эргономичную позу;

- не сутультесь;
- не прогибайте позвоночник в нижней его части назад;
- не сидите, положив ногу на ногу;
- не скрещивайте ступни;

• старайтесь сохранять прямые углы в локтевых, тазобедренных, коленных и голеностопных суставах;

• найдите такое положение головы, при котором шея устает меньше всего. Отрегулируйте в соответствии с этим положением высоту стола, кресла, углы наклона и высоту подставок монитора, для ног и бумаг;

• если в течение рабочего дня приходится неоднократно подниматься с кресла и вновь садиться в него, при подъеме старайтесь держать голову и торс прямо; садясь, опускайте тело легко и мягко, не «плюхайтесь» в кресло со всего маха, не травмируйте позвоночник.

# *Принцип 2.* **Правильное дыхание и релаксация?**

- дышите ритмично и свободно;
- научитесь расслабляться;

• когда сидите, внимательно следите за тем, чтобы тело оставалось в расслабленном состоянии, особенно в области лба (бровей), шеи, спины и нижней челюсти;

• держите в расслабленном состоянии плечи и руки;

• если вы почувствовали во время работа напряженность в какой-либо части тела, воспользуйтесь простым и доступным приемом расслабления: сделайте глубокий вдох, напрягите эту часть тела (так сильно, как можете), после чего задержите дыхание на 3-5 с; на выдохе расслабьтесь; при необходимости повторите.

# *Принцип 3.* **Правильная организация работы зрительного аппарата:**

• моргайте каждые 3-5 с; моргание - это естественный способ увлажнения, очищения глаз, оно служит расслаблению лицевых и лобных мышц;

• следите, чтобы при моргании двигались только веки, но ни в коем случае лицо или щеки;

• сохраняйте мышцы лба в расслабленном состоянии;

• старайтесь при работе видеть не только экран, но и, пользуясь периферийным зрением, окружающее пространство, стол, стены, людей и пр.;

• чаще смотрите вдаль; короткий взшяд вдаль каждые 2-3 мин хоть и занимает рабочее время, но помогает расслабить глазные мышцы;

• по возможности придерживайтесь установленного санитарными нормами и правилами режима работы;

• кратковременные, но регулярные перерывы позволят минимизировать отрицательное воздействие вредных факторов и восстанавливать работоспособность.

# *Рекомендации операторам:*

• не работайте на клавиатуре непрерывно более 30 мин;

• регулярно смачивайте ладони (3-5 раз в смену), это уменьшает электростатические заряды, образующиеся на кистях рук при трении о клавиатуру и «мышь»;

• меняйте характер своей работы в течение дня;

• используйте любую возможность, чтобы периодически подниматься с места и разминаться;

• устраивайте разминку перед продолжительной работой;

• если стынут руки, надевайте легкие перчатки без пальцев;

• при первых признаках недомогания немедленно обратитесь к врачу.

# *Рекомендации руководителям:*

• организуйте рабочие места в соответствии с рекомендациями настоящей Инструкции;

• организуйте подготовку персонала; разъясните, какие опасные и вредные факторы могут воздействовать на него во время работы и каким образом уберечься от этого воздействия;

• установите сотрудникам по договоренности с ними рекомендуемый настоящей Инструкцией режим труда и отдыха;

• организуйте работу сотрудников таким образом, чтобы характер выполняемых ими операций изменялся в течение рабочего дня;

• проведите оценку соответствия рабочих мест операторов требованиям, приведенным в приложении 3 (это можно сделать, например, в ходе аттестации рабочих мест);

• содействуйте тому, чтобы сотрудники не скрывали своих проблем, связанных с работой на компьютере;

• не забывайте, что вам приходится работать в таких же условиях, как и вашим сотрудникам, поэтому все нормы безопасности труда и рекомендации по предупреждению несчастных случаев и заболеваний распространяются и на вас.

#### Приложение 8

#### Р Е КОМЕН ДУЕ МЫЕ НОРМЫ **П О Ж А Р Н О Й Б Е З О П А С Н О С Т И**

В помещениях с ПК наиболее вероятны пожары классов А и Е, т.е горение твердых веществ, сопровождаемое тлением (А) или самовозгоранием электроустановок (Е).

#### **Таблица 4**

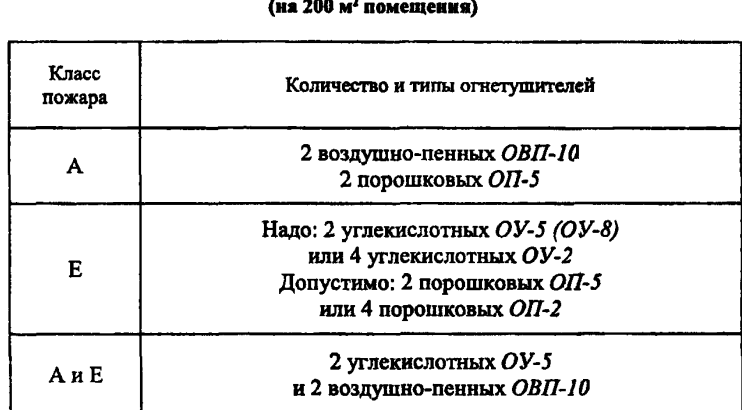

# **Рекомендуемые нормы оснащения огнетушителями**

В замкнутых помещениях объемом до 50 м2 вместо переносных огнетушителей (или в дополнение к ним) можно использовать подвесные самосрабатывающие порошковые огнетушители ОСП. В помещениях большего объема огнетушителями ОСП рекомендуется защищать самые важные объекты.

Если помещение защищено стационарными автоматическими установками пожаротушения, то количество огнетушителей может быть вдвое меньшим.

Небольшие помещения рекомендуется оснащать компактными настенными дымовыми противопожарными извещателями.

Для безопасной эвакуации персонала рядом с дверными проемами, выключателями, рубильниками следует размещать фотолюминесценхные эвакуационные знаки.

# Р Е КОМЕН ДУЕ МЫЕ ПРИБОРЫ КОНТРОЛЯ УСЛОВИЙ ТРУДА **НА РАБОЧИХ МЕСТАХ ОПЕРАТОРОВ**

# 1. Методика замеров и приборы, рекомендуемые ГОСТ Р 50923-96

ГОСТ Р 50923-96 «Дисплеи. Рабочее место оператора. Общие эргономические требования и требования к производственной среде. Методы измерения» устанавливает эргономические требования к рабочему месту оператора при выполнении работы сидя; требования к производственной среде, а также методы измерения и оценки эргономических параметров и факторов производственной среды на рабочем месте.

Для измерения линейных параметров используют измерительные металлические линейки по ГОСТ 427 или металлические рулетки. Диапазон измерений от 0 до 1000 мм. Допустимая погрешность измерений в пределах ±1 мм. Измерения угловых параметров проводят угловыми шаблонами или угломерами. Допустимая погрешность измерений в пределах ±0,5.

Визуальные параметры дисплея и параметры излучений. Методы измерений приведены в ГОСТ Р 50949-96.

Измерение освещенности. Средства измерения освещенности - по ГОСТ 24940. Перед проведением измерений освещенности осуществляют замену всех перегоревших ламп и чистку светильников. Измерение освещенности допускается проводить без предварительной подготовки осветительной установки, что должно быть зафиксировано при оформлении результатов измерений (ГОСТ 24940).

Измерение освещенности проводят в контрольных точках на поверхности рабочего стола в месте расположения документа в горизонтальной плоскости и на пюпитре в вертикальной плоскости. Другие требования к проведению измерений - по ГОСТ 24940.

Измеренное значение освещенности пересчитывают на номинальное напряжение в сети. Расчет осуществляют по формулам ГОСТ 24940. Фактическая освещенность в контрольных точках (с учетом отклонения напряжения в сети от номинального) должна быть равна или больше нормируемой.

Измерение отношения яркостей. Измерения яркости экрана и поверхностей в зоне наблюдения (документ, пюпитр, стол) проводят 70

яркомером: пределы измерения от 1,0 до 10000 кд/м<sup>2</sup>; основная погрешность измерения не более 10 %; погрешность коррекции относительной спектральной световой чувствительности приемника излучения под относительную спектральную световую эффективность монохромного излучения - не более 10 %; размер фотометрируемого участка не менее 20 мм.

Перед измерением яркости должна быть проведена подготовка дисплея и ярномера в соответствии с инструкциями по их эксплуатации. Измерения яркости экрана дисплея проводят не ранее чем через 20 мин после включения дисплея.

Для измерения яркости экрана на экран дисплея выводят типовую рабочую картинку, устанавливают рабочую яркость и контраст изображения. Яркомер устанавливают на расстоянии 500 мм от экрана дисплея. Выбирают диафрагмы яркомера, перекрывающие не менее 1 % площади экрана, заполненного буквенно-цифровым изображением, и не менее половины ширины, но не более ширины равноярких участков рабочего поля, если их площадь составляет не менее 30 % рабочего поля экрана.

Яркомер наводят на выбранные участки для фотометрирования так, чтобы оптическая ось яркомера составляла с плоскостью, касательной к экрану в его центре, угол 90°. Затем проводят измерения яркости. Для измерения яркости поверхностей в зоне наблюдения оператора (документ, пюпитр, стол) яркомер устанавливают на расстояние, равное расстоянию наблюдения оператором поверхности. Выбирают диафрагму яркомера, перекрывающую не менее 1 % фотометрируемой поверхности. Оптическую ось яркомера совмещают с направлением линии зрения оператора и проводят измерения яркости.

Для каждого измеряемого положения должно быть не менее пяти показаний отсчета яркости. Допускается статистический разброс результатов измерений в пределах ±10 %.

Далее проводится обработка и оценка результатов, согласно пп. 6.3.3.1 ГОСТа.

Измерение коэффициентов отражения. Измерение коэффициентов отражения поверхностей в зоне наблюдения (стол, пюпитр и др.) проводят, как указано в приложении В к ГОСТу.

Измерение шума. Средства измерения - по ГОСТ 12.1 050. Измерение уровней шума на рабочем месте проводят при работе не менее 2/3 установленных в данном помещении единиц оборудования в наиболее часто реализуемом (характерном) режиме его работы. Во время проведения измерений должны быть включены оборудование вентиляции, кондиционирования воздуха и другие обычно используемые в помещении устройства, являющиеся источником шума.
Другие условия проведения измерений и обработка результатов по ГОСТ 12.1.0S0. Фактические уровни шума на рабочем месте являются допустимыми, если их значения не превышают нормируемые.

Измерение показателей микроклимата. Температуру и относительную влажность воздуха измеряют аспирационными психрометрами. Скорость движения воздуха измеряют электроанемометрами, цилиндрическими и шаровыми кататермометрами. Требования к измерительным приборам - по ГОСТ 12.1.005 - 88.

Измерение показателей микроклимата проводят в начале, середине и конце холодного и теплого периодов года, не менее 3 раз в течение рабочего дня (в начале, середине и конце). Температуру, относительную влажность и скорость движения воздуха на рабочем месте измеряют на высоте 1,0 м от пола. Для определения разности температуры воздуха проводят измерения температуры на высоте 0,1 м от пола и на уровне головы оператора при выполнении им работы в положении сидя.

Измеренные значения показателей микроклимата на рабочем месте должны соответствовать указанным в пп. 5.3.2-5.3.4. ГОСТа и в СанПиНе.

Таблица 5

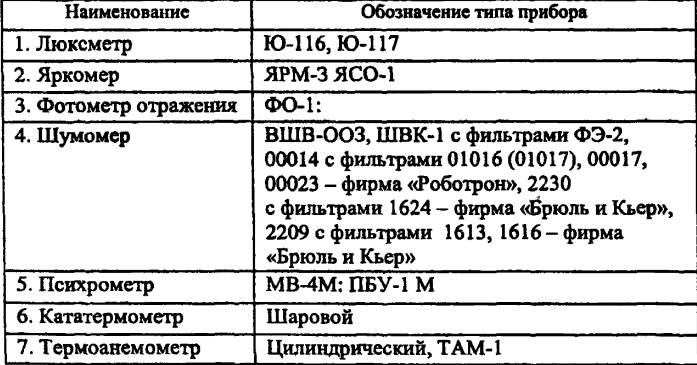

#### **Перечень средств измерений по ГОСТ 50923-96**

### **2. Другие рекомендуемые приборы**

В ГОСТ 50923-96 не приведены многие современные приборы, разрешенные к применению. В настоящем приложении они лишь перечислены и дана очень краткая их характеристика.

## Замер неионизирующих излучений.

*1. ГНПП «Циклон-Тест».* Прежде всего, это приборы, выпускаемые ГУП «Циклон-Прибор» (подразделение «Циклон-Тест»): И ЭП-04 (диск+диполь) - измерители переменного электрического поля в полосе частот 5 Гц - 400 кГц; ИМП-04 - измерители переменного магнитного поля; комплект приборов к<Циклон-04» (ИЭП-04, ИМП-04, БПИ-01 в сумке или кейсе); ИЭП-05 (диск + диполь), ИМ П-05, комплект «Циклон-5»; ИЭСП-01 - измерители величины электростатического потенциала экрана (0,1-0,4 кВ); ЭСПИ-301В - измерители напряженности электростатического поля (0,3-180 кВ); ПЗ-50А, ПЗ-50Б, ПЗ-50В - измерители напряженности поля промышленной частоты; ИМП-101 - измерители высокочастотного электромагнитного поля в диапазоне 0,03 - 1200 МГц (с дополнительными антеннами на разные поддиапазоны частот).

*2. ООО «НТМ-ЗАЩИТА».* Организация выпускает следующие приборы: ВЕ-Метр-АТ-002 - измеритель параметров электрического и магнитного полей (в отличие от приборов ГНПП «Циклон-Тест» он не имеет внешней антенны и имеет меньшие пределы измерений); СТ-01 - универсальный измеритель уровней электростатических полей.

*3. Всероссийский НИИ оптико-физических измерений (ВНИИОФИ)* ГОССТАНДАРТА РФ. ВНИИ разработал серию малогабаритных переносных цифровых приборов для измерения световых и энергетических характеристик оптического измерения в видимой, ультрафиолетовой и инфракрасных областях спектра.

Назначение люксметров и радиометров хорошо известно. Яркомер предназначен для измерения яркости самосветящихся объектов (осветителей, экранов дисплеев и кинескопов) и несамосветящихся объектов (элементов оборудования и интерьеров). Питание прибора от батареек типа «Крона».

Все приборы аттестуются и проверяются ВНИИОФИ с выдачей свидетельств по форме, установленной ГОССТАНДАРТОМ. Характеристики приборов соответствуют требованиям и рекомендациям отечественных и зарубежных стандартов и приведены в табл. 6.

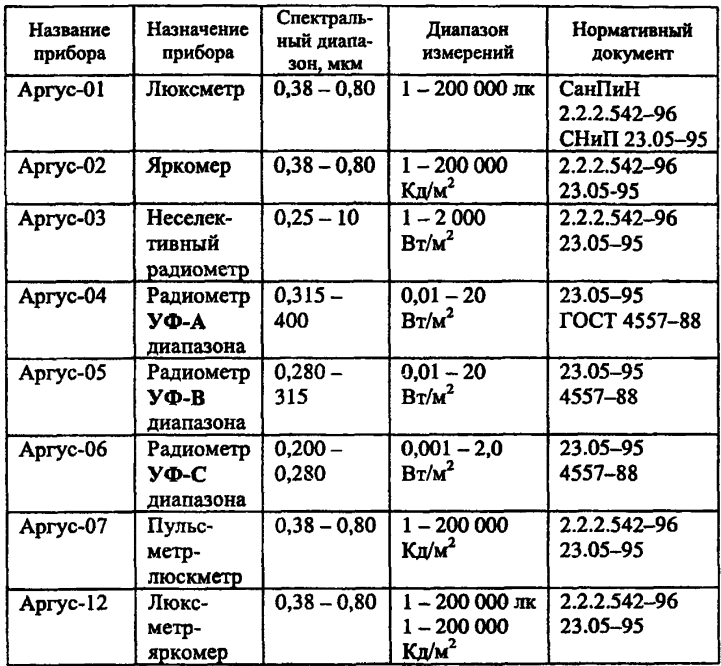

## **Характеристики люксметров, радиометров и яркомеров, выпускаемых ВНИИОФИ**

Габаритные размеры всех приборов следующие: индикаторного блока - 125x68x30 мм, измерительной головки - 60x30x75 мм.

## Замер аэроионного режима.

В настоящее время появился первый счетчик аэроионов, который включен в Государственный реестр средств измерения - «Сапфир - 3ю». Методика проведения измерений концентраций ионов приведена в ОСТ 11 296.019-88 «ССБТ. Аэроионизаторы и методы компенсации аэроионной недостаточности». Согласно этому ОСТу контроль за аэроионным режимом в помещении следует проводить не реже двух раз в год.

## Извлечения из СанПиН 2.2.2.542-96. Гигиенические требования к видеодисплейным терминалам. персональным электронно-вычислительным машинам **и о р г а н и з а ц и и р а б о т ы**

**УТВЕРЖДЕНО** ПОСТАНОВЛЕНИЕМ ГОСКОМСАНЭПИДНАДЗОРА РОССИИ от 14 июля 1996 г., № 14

### 1. Общие положения и область применения

1.1. Настоящие Санитарные правила и нормы (далее - Санитарные правила) предназначены для предотвращения неблагоприятного воздействия на человека вредных факторов, сопровождающих работы с видеодисплейными терминалами (далее - ВДТ) и персональными электронно-вычислительными машинами (далее - ПЭВМ) и определяют санитарно-гигиенические требования к:

\* проектированию и изготовлению отечественных и эксплуатации отечественных и импортных ВДТ на базе электронно-лучевых трубок (далее - ЭЛТ), используемых во всех типах электронно-вычислительных машин, в производственном оборудовании и игровых комплексах на базе ПЭВМ;

\* проектированию, изготовлению отечественных и эксплуатации отечественных и импортных ВДТ и ПЭВМ;

\* проектированию, строительству и реконструкции помещений, предназначенных для эксплуатации всех типов ЭВМ, ПЭВМ, производственного оборудования и игровых комплексов на базе ПЭВМ;

\* обеспечению безопасных условий **труда** пользователей ВДГ и ПЭВМ

1.2. Настоящие Санитарные правила и нормы не распространяются на проектирование, изготовление и эксплуатацию:

- ВДТ и ПЭВМ транспортных средств;

- ВДТ и ПЭВМ машин и оборудования, перемещающихся в процессе работы;

- бытовых телевизоров и телевизионных игровых автоматов.

1.3. Ответственность за выполнение настоящих санитарных правил возлагается на должностных лиц, специалистов и работников организаций и учреждений, физических лиц, занимающихся предпринимательской деятельностью, осуществляющих разработку, производство, закупку, реализацию и применение ВДТ и ПЭВМ, производственное оборудование и игровые комплексы на базе ВДТ, а также занимающихся проектированием, строительством и реконструкцией помещений, предназначенных для эксплуатации ВДТ и ПВЭМ, в административных, учебных, общественных и промышленных зданиях.

1.4. Ссылки на обязательность соблюдения установленных настоящими Санитарными правилами санитарно-гигиенических требований должны быть включены в государственные стандарты и иные нормативные и технические документы, устанавливающие требования к конструкции, качеству, безопасности, условиям производства и эксплуатации ВДТ и ПЭВМ, а также к организации технологических процессов и производств с их применением.

1.5. Запрещается утверждение нормативной и технической документации на новые ВДТ и ПЭВМ, постановка их на производство, продажа и использование в производственных условиях, учебных процессах и быту, а также их закупка и ввоз на территорию Российской Федерации без:

- гигиенической оценки их безопасности для здоровья человека;

- согласования нормативной и технической документации на эти виды данной продукции с органами Госсанэпиднадзора России;

- получения гигиенического сертификата в соответствии с установленными требованиями.

1.6. В соответствии со статьями 9 и 34 Закона РСФСР «О санитарно-эпидемиологическом благополучии населения» *в организациях должен осуществляться производственный контроль* за соблюдением требований санитарных правил и проведением гигиенических и лечебно-профилактических мероприятий, направленных на предупреждение возникновения заболеваний работников, использующих ВДТ и ПЭВМ, а также на обеспечение нормальных условий труда, отдыха, обучения и воспитания людей и выполнение гигиенических показателей качества выпускаемой продукции.

1.7. Руководители предприятий, организаций и учреждений вне зависимости от форм собственности и подчиненности в порядке обеспечения производственного контроля обязаны привести рабочие места пользователей ВДТ и ПЭВМ в соответствие с требованиями настоящих Санитарных правил.

1.8. Государственный санитарно-эпидемиологический надзор и контроль за выполнением настоящих Санитарных правил осущ ествляется органами и учреждениями Государственной **76**

санитарно-эпидемиологической службы Российской Федерации, а ведомственный санитарно-эпидемиологический надзор и контроль органами и учреждениями санитарно-эпидемиологического профиля соответствующих министерств и ведомств.

1.9. Государственный санитарно-эпидемиологический надзор за новыми (модернизированными) ВДТ и ПЭВМ осуществляется на этапах их разработки, постановки на производство, в процессе производства, закупки по импорту и применения в соответствии с «Методическими указаниями по организации и проведению государственного санитарно-эпидемиологического надзора за новой продукцией и технологией ее производства», утвержденными Госкомсанэпиднадзора России.

2.0. Проектная документация на строительство и реконструкцию помещений для эксплуатации ВДТ и ПЭВМ должна быть согласована с органами и учреждениями Госсанэпидслужбы России.

2.1. Ввод в эксплуатацию помещений, предназначенных для работы с ВДТ и ПЭВМ, должен осуществляться при обязательном участии представителей Государственного санитарно-эпидемиологического надзора Российской Федерации.

## 3. Требования к видеодисплейным терминалам и ПЭВМ

3.1. Визуальные эргономические параметры ВДТ являются параметрами безопасности, и их неправильный выбор приводит к ухудшению здоровья пользователей.

Все ВДТ должны иметь гигиенический сертификат, включающий в том числе оценку визуальных параметров.

3.2. Конструкция ВДТ, его дизайн и совокупность эргономических параметров должны обеспечивать надежное и комфортное считывание отображаемой информации в условиях эксплуатации, соответствующих разделу 5 настоящих Санитарных правил.

3.3. Конструкция ВДТ должна обеспечивать возможность фронтального наблюдения экрана путем поворота корпуса в горизонтальной плоскости вокруг вертикальной оси в пределах ±30 градусов и в вертикальной плоскости вокруг горизонтальной оси в пределах ±30 градусов с фиксацией в заданном положении....

3.4. Для обеспечения надежного считывания информации при соответствующей степени комфортности ее восприятия должны быть определены оптимальные и допустимые диапазоны визуальных эргономических параметров. Визуальные эргономические параметры ВДТ и пределы их изменений, в которых должны быть установлены оптимальные и допустимые диапазоны значений, приведены в приложении 1 СанПиНа.

При проектировании и разработке ВДТ сочетания визуальных эргономических параметров и их значения, соответствующие оптимальным и допустимым диапазонам, полученные в результате испытаний в специализированных лабораториях, аккредитованных в установленном порядке и подтвержденные соответствующими протоколами, должны быть внесены в техническую документацию на ВДТ.

Примечание. Все ранее разработанные и находящиеся в эксплуатации типы отечественных и зарубежных ВДТ должны быть испытаны в течение года после утверждения настоящих Санитарных правил.

## 3.5. При работе с ВДТ:

- для студентов и профессиональных пользователей необходимо обеспечивать значения визуальных параметров в пределах оптимального диапазона, для профессиональных пользователей разрешается кратковременная работа при допустимых значениях визуальных параметров. Оптимальные и допустимые значения визуальных эргономических параметров должны быть указаны в технической документации на ВДТ для режимов работы пользователей, указанных в разделе 5 настоящих Санитарных правил. При отсутствии в технической документации на ВДТ данных об оптимальных и допустимых диапазонах значений эргономических параметров эксплуатация ВДТ не допускается.

3.6. Конструкция ВДТ должна предусматривать наличие ручек регулировки яркости и контраста, обеспечивающих возможность регулировки этих параметров от минимальных до максимальных значений.

3.7. В технической документации на ВДТ должны быть установлены требования на визуальные параметры (дополнительно к параметрам, перечисленным в приложении 1 СанПиНа), соответствующие действующим на момент разработки или импорта ГОСТу и признанным в Российской Федерации международным стандартам.

Перечень и значения визуальных параметров приведены в приложении 2.

78

3.8. В целях обеспечения требований, установленных в п.3.5, а также защиты от электромагнитных и электростатических полей допускается применение приэкранных фильтров, специальных экранов и других средств индивидуальной защиты, прошедших испытания в аккредитованных лабораториях и имеющих соответствующий гигиенический сертификат.

3.9. Конструкция ВДТ и ПЭВМ должна обеспечивать мощность экспозиционной дозы рентгеновского излучения в любой точке на расстоянии 0,05 м от экрана и корпуса ВДТ при любых положениях регулировочных устройств не более 0,1 мбэр/час (100 мкР/час).

3.10. Допустимые значения параметров неионизирующих электромагнитных излучений приведены в приложении 3 СанПиНа.

3.11. Конструкция клавиатуры должна предусматривать:

- исполнение в виде отдельного устройства с возможностью свободного перемещения;

- опорное приспособление, позволяющее изменять угол наклона поверхности клавиатуры в пределах от 5 до 15 градусов;

- высоту среднего ряда клавиш не более 30 мм;

- расположение часто используемых клавиш в центре, внизу и справа, редко используемых - вверху и слева;

- выделение цветом, размером, формой и местом расположения функциональных групп клавиш;

– минимальный размер клавиш – 13 мм, оптимальный – 15 мм;

- клавиши с углублением в центре и шагом  $19 \pm 1$  мм;

- расстояние между клавишами не менее 3 мм;

- одинаковый ход для всех клавиш с минимальным сопротивлением нажатию 0,25 Н и максимальным - не более 1,5 Н;

-звуковую обратную связь от включения клавиш с регулировкой уровня звукового сигнала и возможности ее отключения.

### 4. Требования к помещениям для эксплуатации ВДТ и ПЭВМ

4.1. Помещения с ВДТ и ПЭВМ должны иметь естественное **<sup>и</sup>**искусственное освещение.

4.2. Естественное освещение должно осуществляться через светопроемы, ориентированные преимущественно на север и северовосток и обеспечивать коэффициент естественной освещенности (КЕО) не ниже 1,2 % в зонах с устойчивым снежным покровом и не ниже 1,5 % на остальной территории.

Указанные значения КЕО нормируются для зданий, расположенных в III световом климатическом поясе.

Расчет КЕО для других поясов светового климата проводится по общепринятой методике согласно СНиП «Естественное и искусственное освещение».

4.3. Расположение рабочих мест с ВДТ и ПЭВМ для взрослых пользователей в подвальных помещениях не допускается...

В случаях производственной необходимости эксплуатация ВДТ и ПЭВМ в помещениях без естественного освещения может проводиться только по согласованию с органами и учреждениями Государственного санитарно-эпидемиологического надзора.

4.4. Площадь на одно рабочее место с ВДТ или ПЭВМ для взрослых пользователей должна составлять не менее 6,0 м2, а объем не менее 20,0 м3.

4.5. Площадь на одно рабочее место с ВДТ и ПЭВМ во всех учебных и дошкольных учреждениях должна быть не менее 6,0 м2, а объем - не менее 24,0 м3.

4.6. При строительстве новых и реконструкции действующих средних, средних специальных и высших учебных заведений помещения для ВДТ и ПЭВМ следует проектировать высотой (от пола до потолка) не менее  $4.0 \text{ M}$ ...

4.8. Производственные помещения, в которых для работы используются преимущественно ВДТ и ПЭВМ (диспетчерские, операторские, расчетные и др.), и учебные помещения (аудитории вычислительной техники, дисплейные классы, кабинеты и др.) не должны граничить с помещениями, в которых уровни шума и вибрации превышают нормируемые значения (механические цеха, мастерские, гимнастические залы и т.п.).

4.9. Звукоизоляция ограждающих конструкций помещений с ВДТ и ПЭВМ должна отвечать гигиеническим требованиям и обеспечивать нормируемые параметры шума согласно требованиям раздела б Санитарных правил.

4.10. Помещения с ВДТ и ПЭВМ должны оборудоваться системами отопления, кондиционирования воздуха или эффективной при-80

точно-вытяжной вентиляцией. Расчет воздухообмена следует проводить по теплоизбыткам от машин, лютей, солнечной радиации и искусственного освещения. Нормируемые параметры микроклимата, ионного состава воздуха, содержание вредных веществ в нем должны отвечать требованиям раздела 5 Санитарных правил.

4.11. Учебные кабинеты вычислительной техники или дисплейные аудитории (классы) должны иметь смежное помещение лаборантскую, площадью не менее  $18.0 \text{ m}^2$ , с двумя входами: в учебное помещение и на лестничную площадку или в рекреацию........

4.13. Для внутренней отделки интерьера помещений с ВДТ и ПЭВМ должны использоваться диффузно-отражающие материалы с коэффициентом отражения для потолка - 0.7-0.8; для стен -0,5-0,6; для пола - 0,3-0,5.

4.14. Полимерные материалы, используемые для внутренней отделки интерьера помещений с ВДТ и ПЭВМ, должны быть разрешены для применения органами и учреждениями Государственного санитарно-эпидемиологического надзора.

4.15. В дошкольных и всех учебных учреждениях, включая вузы, запрещается для отделки внутреннего интерьера помещений с ВДТ и ПЭВМ применять полимерные материалы (древесно-стружечные плиты, слоистый бумажный пластик, синтетические ковровые покрытия и др.), выделяющие в воздух вредные химические вещества.

4.16. Поверхность пола в помещениях эксплуатации ВДТ и ПЭВМ должна быть ровной, без выбоин, нескользкой, удобной для очистки и влажной уборки, обладать антистатическими свойствами.

## 6. Требования к шуму и вибрации

6.1. В производственных помещениях, в которых работа на ВДТ и ПЭВМ является вспомогательной, уровни шума на рабочих местах не должны превышать значений, установленных для данных видов работ «Санитарными нормами допустимых уровней шума на рабочих местах» (№ 3223-85 от 12.03.85 г.).

6.2. При выполнении основной работы на ВДТ и ПЭВМ (диспетчерские, операторские, расчетные кабины и посты управления, залы вычислительной техники и др.) во всех учебных и дошкольных помещениях с ВДТ и ПЭВМ уровень шума на рабочем месте не должен превышать 50 дБА.

В помещениях, где работают инженерно-технические работники, осуществляющие лабораторный, аналитический или измерительный контроль, уровень шума не должен превышать 60 дБА.

В помещениях операторов ЭВМ (без дисплеев) уровень шума не должен превышать 65 дБА.

На рабочих местах в помещениях для размещения шумных агрегатов вычислительных машин (АЦПУ, принтеры и т.п.) уровень шума не должен превышать 75 дБА (приложение 7 СанПиНа).

*6 3 .* При выполнении работ с ВДТ и ПЭВМ в производственных помещениях уровень вибрации не должен превышать допустимых значений согласно «Санитарным нормам вибрации рабочих мест» (категория 3, тип «в», приложения 8 и 19, п.2.8).

В производственных помещениях, в которых работа с ВДТ и ПЭВМ является основной, а также во всех учебных и дошкольных помещениях с ВДТ и ПЭВМ вибрация на рабочих местах не должна превышать допустимых норм вибрации (приложения 9 и 19, п.2.9).

6.4. Шумящее оборудование (АЦПУ, принтеры и т.п.), уровни шума которого превышают нормированные, должно находиться вне помещения с ВДТ и ПЭВМ.

6.5. Снизить уровень шума в помещениях с ВДТ и ПЭВМ можно использованием звукопоглощающих материалов с максимальными коэффициентами звукопоглощения в области частот 63-8000 Гц для отделки помещений (разрешенных органами и учреждениями Госсанэпиднадзора России), подтвержденных специальными акустическими расчетами.

Дополнительным звукопоглощением служат однотонные занавеси из плотной ткани, гармонирующие с окраской стен и подвешенные в складку на расстоянии 15-20 см от ограждения. Ширина занавеси должна быть в 2 раза больше ширины окна.

## **7. Требования к освещению помещений** и рабочих мест с ВДТ и ПЭВМ

7.1. Требования к естественному освещению изложены в п.4.2. Расположение рабочих мест по отношению к световым проемам приведено в приложении 10 СанПиНа.

7.2. Искусственное освещение в помещениях эксплуатации ВДТ и ПЭВМ должно осуществляться системой общего равномерного освещения. В производственных и административно-общественных помещениях, в случаях преимущественной работы с документами, допускается применение системы комбинированного освещения (к общему освещению дополнительно устанавливаются светильники местного освещения, предназначенные для освещения зоны расположения документов).

7.3. Освещенность на поверхности стола в зоне размещения рабочего документа должна быть 300-500 лк. Допускается установка светильников местного освещения для подсветки документов. Местное освещение не должно создавать бликов на поверхности экрана и увеличивать освещенность экрана более 300 лк.

7 *А.* Следует ограничивать прямую блесткость от источников освещения, при этом яркость светящихся поверхностей (окна, светильники и др.), находящихся в поле зрения, должна быть не более 200 кл/ $\mathbf{M}^2$ .

7.5. Следует ограничивать отраженную блесткость на рабочих поверхностях (экран, стол, клавиатура и др.) за счет правильного выбора типов светильников и расположения рабочих мест по отношению к источникам естественного и искусственного освещения, при этом яркость бликов на экране ВДТ и ПЭВМ не должна превышать 40 кд/м<sup>2</sup> и яркость потолка, при применении системы отраженного освещения, не должна превышать 200 кд/м2.

7.6. Показатель ослепленности для источников общего искусственного освещения в производственных помещениях должен быть не более 20, показатель дискомфорта в административно-общественных помещениях не более 40, в дошкольных и учебных помещениях не более 25.

7.7. Следует ограничивать неравномерность распределения яркости в поле зрения пользователя ВДТ и ПЭВМ, при этом соотношение яркости между рабочими поверхностями не должно превышать 3:1-5:1, а между рабочими поверхностями и поверхностями стен и оборудования 10:1.

7.8. В качестве источников света при искусственном освещении должны применяться преимущественно люминесцентные лампы типа ЛБ. При устройстве отраженного освещения в производственных и административно-общественных помещениях допускается применение металлогалогенных ламп мощностью до 250 Вт. Допускается применение ламп накаливания в светильниках местного освещения.

7.9. Общее освещение следует выполнять в виде сплошных или прерывистых линий светильников, расположенных сбоку от рабочих мест, параллельно линии зрения пользователя при рядном расположении ВДТ и ПЭВМ. При периметральном расположении компьютеров линии светильников должны располагаться локализованно над рабочим столом ближе к его переднему краю, обращенному к оператору.

7.10. Для освещения помещений с ВДТ и ПЭВМ следует применять светильники серии ЛПОЗб с зеркализованными решетками, укомплектованные высокочастотными пускорегулирующими аппаратами (ВЧ ПРА). Допускается применять светильники серии ЛПОЗб без ВЧ ПРА только в модификации «Кососвет», а также светильники прямого света - П, преимущественно прямого света - Н, преимущественно отраженного света-В (приложение 11 СанПиНа). Применение светильников без рассеивателей и экранирующих решеток не допускается.

7.11. Яркость светильников общего освещения в зоне углов излучения от 50 до 90 градусов с вертикалью в продольной и поперечной плоскостях должна составлять не более 200 кд/м2, защитный угол светильников должен быть не менее 40 градусов.

7.12. Светильники местного освещения должны иметь непросвечивающий отражатель с защитным углом не менее 40 градусов.

7.13. Коэффициент запаса (Кз) для осветительных установок общего освещения должен приниматься равным 1,4.

7.14. Коэффициент пульсации не должен превышать 5 *%,* что должно обеспечиваться применением газоразрядных ламп в светильниках общего и местного освещения с высокочастотными пускорегулирующими аппаратами (ВЧ ПРА) для любых типов светильников. При отсутствии светильников с ВЧ ПРА лампы многоламповых светильников или рядом расположенные светильники общего освещения следует включать на разные фазы трехфазной сети.

7.15. Для обеспечения нормируемых значений освещенности в помещениях использования ВДТ и ПЭВМ следует проводить чистку стекол оконных рам и светильников не реже двух раз в год и проводить своевременную замену перегоревших ламп....

#### Приложение 1 **(обязательное)**

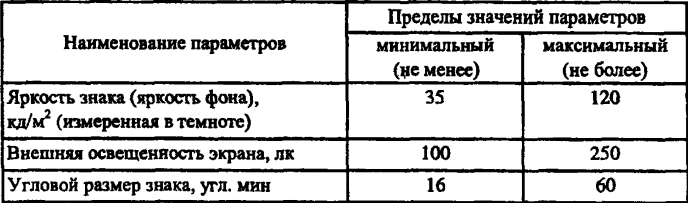

### Визуальные эргономические параметры ВДТ и пределы их изменений

Примечания: 1. Оптимальным диапазоном значений визуального эргономического параметра называется диапазон, в пределах которого обеспечивается безошибочное считывание информации при времени реакции человека-оператора, превышающем минимальное, установленное экспериментально для данного типа ВДТ, не более чем в 1,2 раза. 2. Допустимым диапазоном значений визуального эргономического параметра называется диапазон, при котором обеспечивается безошибочное считывание информации, а время реакции человека-оператора превышает минимальное, установленное экспериментально для данного типа ВДТ, не более чем в 1,5 раза. 3, Угловой размер знака - угол между линиями, соединяющими крайние точки знака по высоте и глаз наблюдателя. 4. Данные, приведенные в настоящем приложении, подлежат корректировке по мере введения в действие новых стандартов, регламентирующих требования и нормы на визуальные параметры ВДТ.

#### Приложение 2 (справочное)

### Нормируемые визуальные параметры видеодисплейных терминалов (извлечения из таблицы)

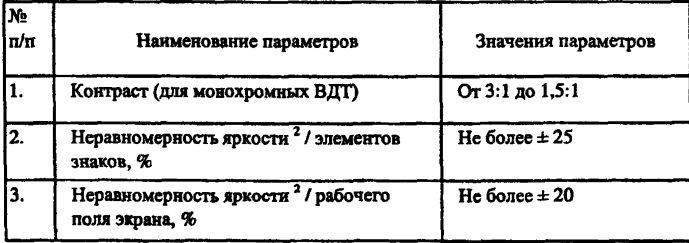

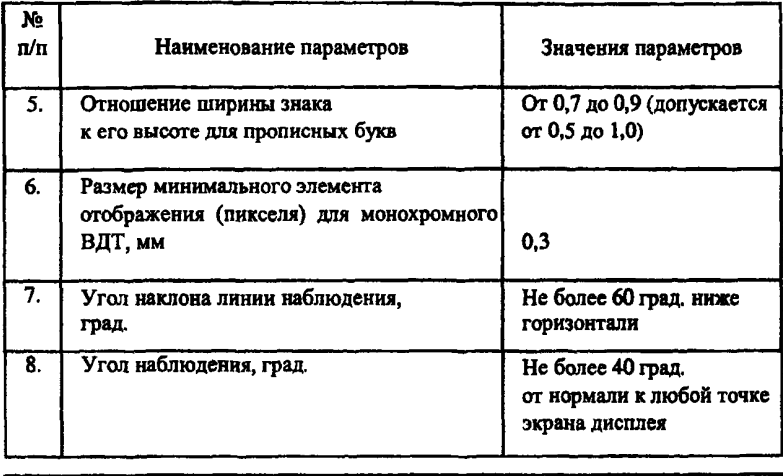

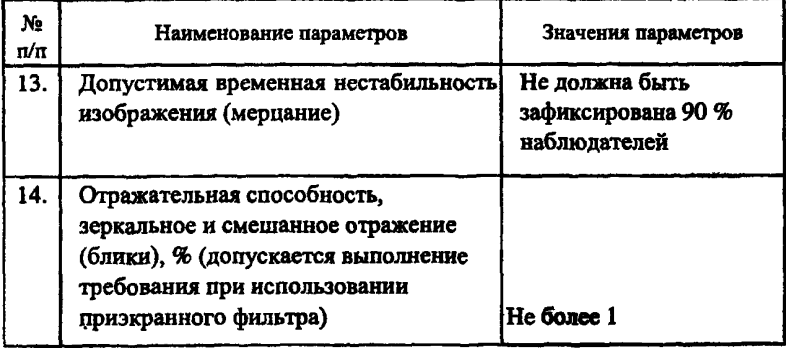

# Приложение 3 (обязательное)

# Допустимые значения параметров ненонизирующих **электромагнитных излучений**

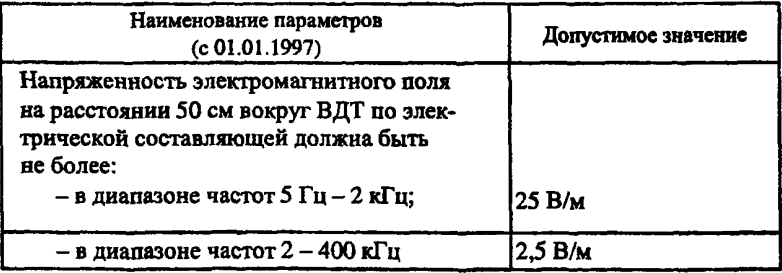

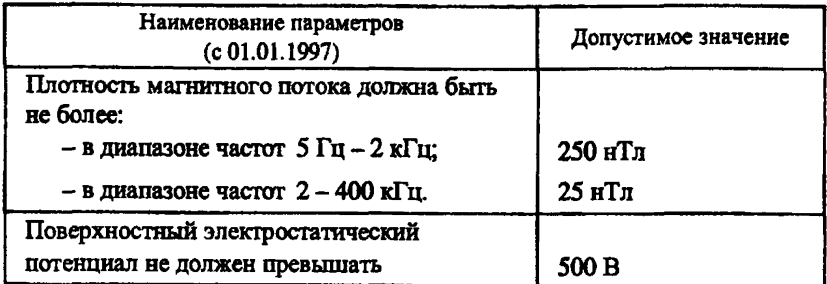

# Приложение 6 (обязательное)

# Уровни тонизации воздуха помещений при работе на ВДТ и ПЭВМ

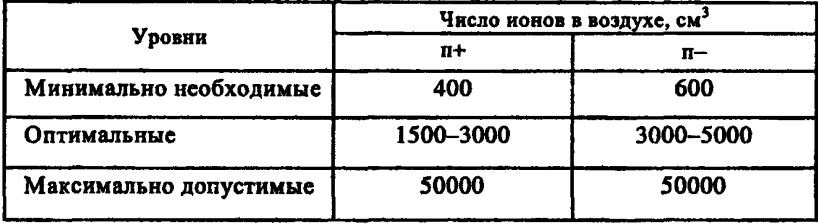

# Приложение 7 (обязательное)

# Уровни звука, эквивалентные уровни звука н уровни звукового давления в октавных полосах частот

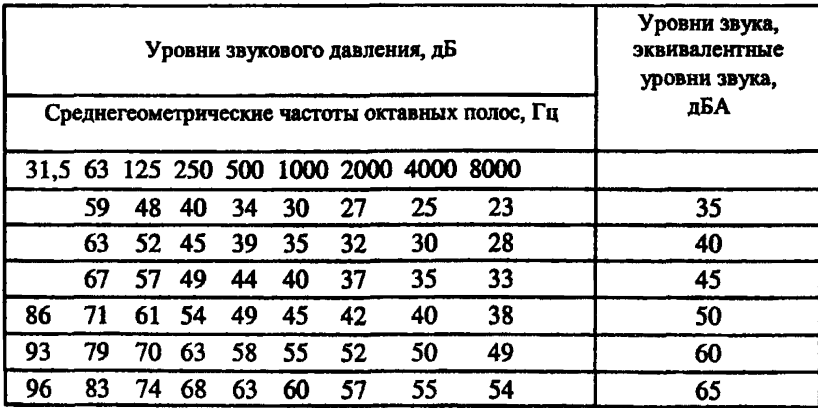

#### Приложение 8 (обязательное)

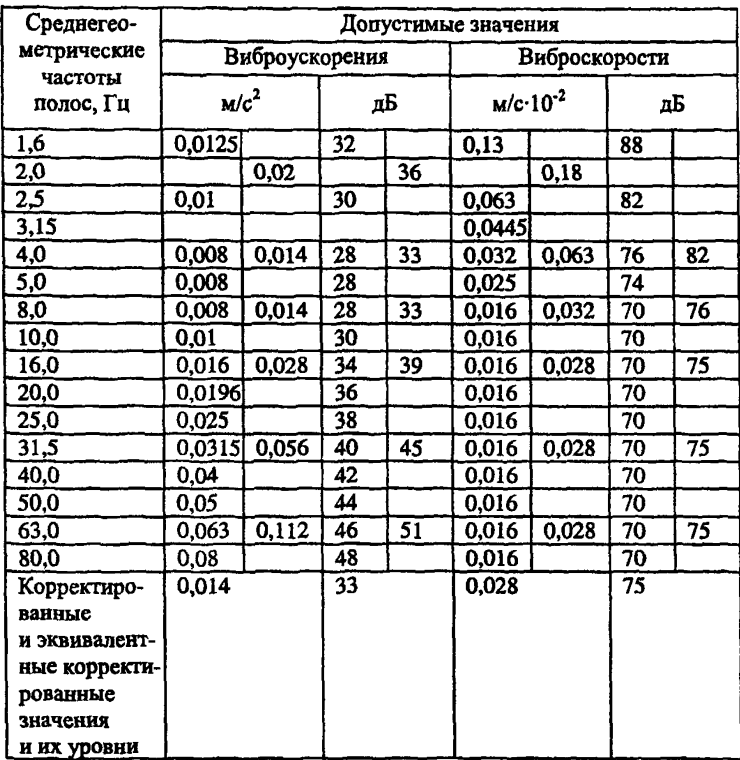

#### **Санитарные нормы вибрации категории 3 технологической типа «в»**

#### Приложение 11 (рекомендуемое)

### **Светильники общего освещения**

При отсутствии светильников серии ЛПО36 с ВЧ ПРА и без ВЧ ПРА в модификации «кососвет» допускается применение светильников общего освещения серий:

ЛПО13 - 2x40 / Б - 01; ЛПО13 - 4x40 / Б - 01; ЛСП13 - 2x40 / Б -06; ЛСП13 - 2x65 / Б - 06;

ЛСО 05 - 2x40 - 001; ЛСО 05 - 2x40 - 003; ЛСО 04 - 2x40 - 008; ЛПО 34 - 4x36 - 002; ЛПО 34 - 4x58 - 002; ЛПО 31 - 2x40 - 002; а также их отечественных и зарубежных аналогов.

## СЛИСОКЛИТЕРАТУРЫ

1. Федеральный закон от 17.06.99 № 181-ФЗ «Об основах охраны труда в Российской Федерации».

2. Федеральный закон от 24.07.98 № 125-ФЗ «Об обязательном социальном страховании от несчастных случаев на производстве и профессиональных заболеваний».

3. Санитарные нормы и правила СанПиН 2.2.2.542-96. Гигиенические требования к видеодисплейным терминалам, персональным электронно-вычислительным машинам и организация работ.

4. ГОСТ Р 50948-96. Средства отображения информации индивидуального пользования. Общие эргономические требования и требования безопасности.

5. ГОСТ Р 50923-96. Рабочее место оператора. Общие эргономические требования и требования к производственной среде. Методы измерения.

6. ГОСТ Р 50949-96. Средства отображения информации индивидуального пользования. Методы измерения и оценки эргономических параметров и параметров безопасности.

7. Гигиенические критерии оценки и классификации условий труда по показателям вредности и опасности факторов производственной среды, тяжести и напряженности трудового процесса. Руководство Р 2.2.755-99.

8. Положение о порядке проведения аттестации рабочих мест по условиям труда Минтруда России от 14.03.97 № 12.

9. Постановление Госкомитета СССР по труду и социальным вопросам и ВЦСПС от 26.05.85 № 61/5-89.

10. Постановление Минтруда России от 23.11.96 № 38-11 «Об утверждении Рекомендаций по учету обязательств работодателя по условиям и охране труда в трудовом и коллективном договорах».

11. Временная методика проведения аттестации рабочих мест по условиям труда в электроэнергетике, утверждена РАО «ЕЭС России» 16.06.98.

12. Приказ Минздрава России и Госкомсанэпиднадзора России от 05.10.95 № 280/88 «Об утверждении временных Перечней вредных, опасных веществ и производственных факторов, а также работ, при выполнении которых проводятся предварительные и периодические медицинские осмотры работников».

13. Постановление Совета Министров СССР от 04.12.81 № 114S «О порядке и условиях совмещения профессий».

14. Пособие для врачей «Средства индивидуальной защиты при работе с компьютером», утверждено Минздравом России 07.10.99.

15. Правила организации работы с персоналом на предприятиях и в учреждениях энергетического производства. РД 34.12.102-94 (с изменениями и дополнениями).

16. Шумилин В.К., Гетия И.Г. Охрана труда при работе на ПЭВМ и ЭВМ. Части 1 и 2. - М., МГАПИ, 1995.

17. Шумилин В.К. Краткий курс безопасности. Памятка для работников, занятых эксплуатацией ПЭВМ и видеодисплейных терминалов. - М.: СОУЭЛО, 2000.

18. Шумилин В.К., Пивовар В.Н. Компьютер на рабочем месте. Библиотека журнала «Социальная защита». - М., 2000.

19. Демирчоглян Г.Г. Компьютер и здоровье. - М.: Лукоморье, 1997.

20. Инструкция по оказанию первой помощи пострадавшим при несчастных случаях на производстве РД 153-34.0-03.702-99.

21. Положение о Системе управления охраной труда в подразделениях и организациях РАО «ЕЭС России». Распоряжение РАО «ЮС России» от 14.01.98 № 5р.

# $\label{eq:3} \begin{aligned} \mathcal{G} &\stackrel{\text{def}}{=} \sqrt{\frac{1}{2}} \mathcal{G} \left( \frac{1}{2} \right) \mathcal{G} \left( \frac{1}{2} \right) \mathcal{G} \left( \frac{1}{2} \right) \mathcal{G} \left( \frac{1}{2} \right) \mathcal{G} \left( \frac{1}{2} \right) \mathcal{G} \left( \frac{1}{2} \right) \mathcal{G} \left( \frac{1}{2} \right) \mathcal{G} \left( \frac{1}{2} \right) \mathcal{G} \left( \frac{1}{2} \right) \mathcal{G} \left( \frac$

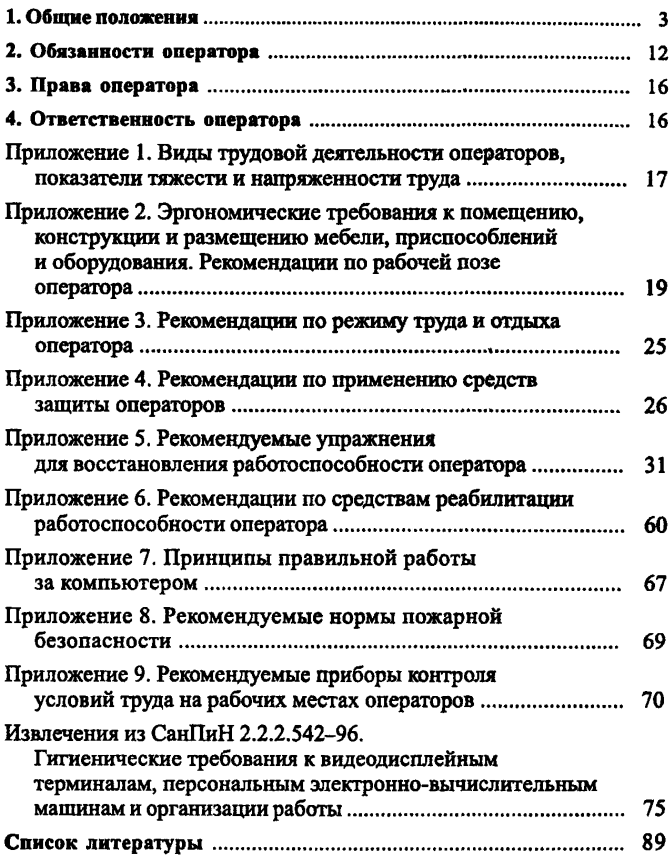

## **Т И П О В А Я И Н С Т Р У К Ц И Я П О О Х Р А Н Е Т Р У Д А** для пользователей персональными электронно-вычислительными машинами (ПЭВМ) в электроэнергетике

*РД 153-34 0-03 293-2001*

Редактор *К С . Алексеева* Художник Н.Ш. Севрюк Дизайн обложки *К М . Роткевич* Компьютерная верстка *М Л . Толокнова* Корректор *Т.Н . Асташевич*

Лицензия № 071727 от 01.09.98.

Подписано в печать 16.04.2001. Формат 60х90У1б. Бумага офсетная. Печать офсетная. Уел. печ. л. 6,0. Уч.-изд. л. 7,0. Тираж 3000 экз. Заказ № 792.

> «Издательство НЦ ЭНАС». 115201, г. Москва, Каширское ш., д. 22, норп. 3, Тел./факс: (095) 113-53-90, [www.enas.ru](http://mosexp.ru# )

Отпечатано в типографии Ха 6 МГГГР России с готовых пленок. 109088, г. Москва, ул. Южнопортовая, д. 24.

[РД 153-34.0-03](http://files.stroyinf.ru/Data2/1/4294816/4294816351.htm).298-2001